# **String Analysis: Techniques and Applications**

Lu Zhang

# **Outline**

- Basic Concepts
- Techniques
	- **> Basic String Analysis**
	- $\triangleright$  String Taint Analysis
	- **> String Order Analysis**
	- **> String Constraint Solver**

### • Applications

- Database Applications
- Web Applications
- $\triangleright$  Software Internationalization

 $\triangleright$  ...

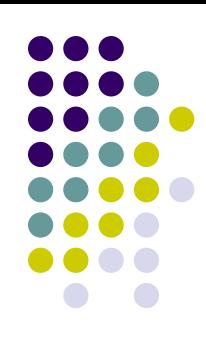

# **Outline**

**• Basic Concepts** 

#### • Techniques

- **> Basic String Analysis**
- $\triangleright$  String Taint Analysis
- **> String Order Analysis**
- **> String Constraint Solver**

### • Applications

- Database Applications
- Web Applications
- $\triangleright$  Software Internationalization

 $\triangleright$  ...

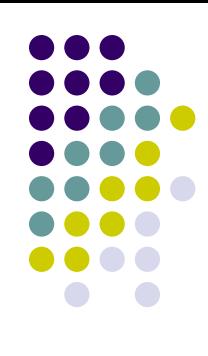

## **Basic Concepts**

- String Variables
- $\checkmark$  In strongly typed languages (e.g., Java), String Variables are variables in the program with a string type.

str in String str;

 $\checkmark$  In weakly typed languages (e.g., PHP), String Variables are variables that may be assigned a string value.

\$str in \$str = "abc";

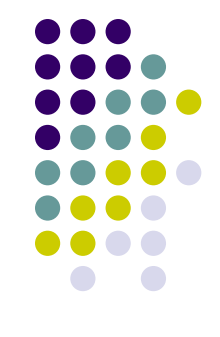

## **Basic Concepts**

• String Constants

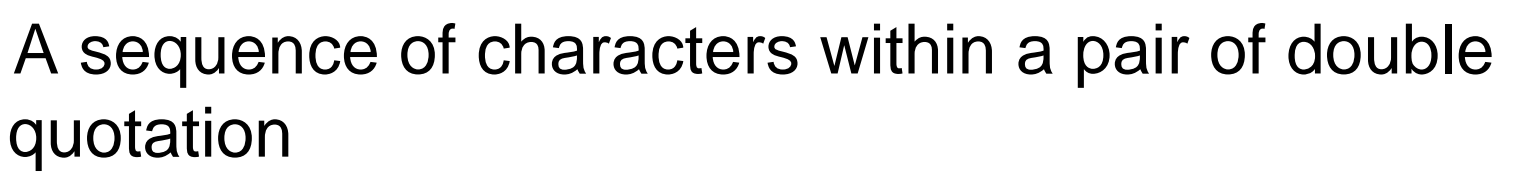

- String operations
- $\checkmark$  String operations are library functions that takes several string variables as inputs and output a string variable (i.e., String.length() is usually not considered a string operation)

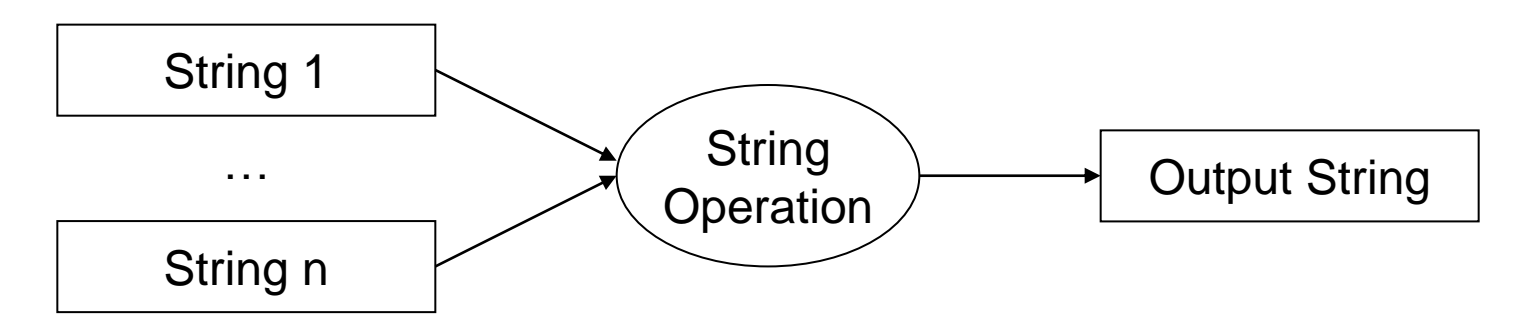

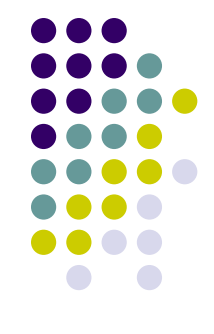

## **Basic Concepts**

- Common string operations
- Concatenation

 $x = a + b$ ;

- $\triangleright$  Replace
	- $x = a$ .replace ("a", "b");
- $\triangleright$  Substring
	- $x = a$ . substring  $(3,5)$ ;
- $\triangleright$  Tokenize

 $\blacktriangleright$ 

 $x = a.nextToken();$ 

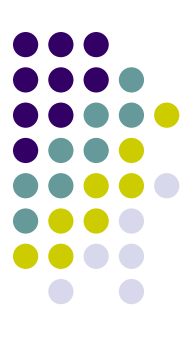

## **Outline**

- **Basic Concepts**
- Techniques
	- **Basic String Analysis**
	- String Taint Analysis
	- String Order Analysis

## • Applications

- Database Applications
- $\triangleright$  Web Applications
- $\triangleright$  Software Internationalization

...

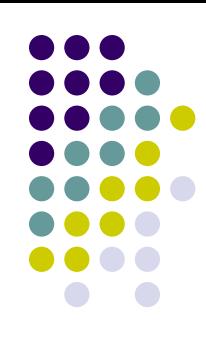

# **Basic String Analysis**

#### • Purpose

 Approximately estimate the possible values of a certain string variable in a program

### • Hot Spot

 A hot spot is a certain occurrence *O* of a certain string variable *v* in the source code, the possible values of the string variable *v* at the occurrence *O* require to be estimated.

# **Basic String Analysis**

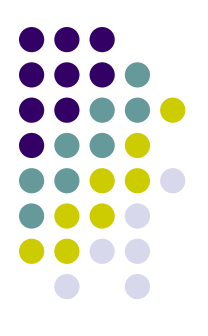

• String variable with finite possible values

```
01 String str = "abc"
02 if(x>5){
03 str = str + "cd"
04 }
05 System.out.println(str) <- Hot Spot
```
Possible value of variable str at 05: "abc", "abccd"

# **Basic String Analysis**

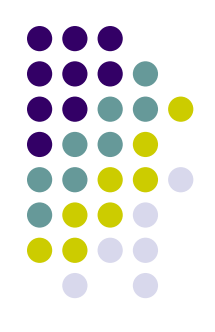

• String variable with infinite possible values

```
01 String str = "|"
02 while(x<readNumber()){
03 str = str + "a" + "||";
04 x++;
05 }
06 System.out.println(str) <- Hot Spot
```
Possible value of variable str at 06: "|", "|a|", "|a|a|"…

## **Techniques**

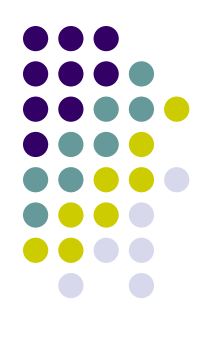

- How to deal with infinite possible values?
- Using formal languages to represent the set of possible values
- $\triangleright$  Two options
	- $\checkmark$  Automaton (Regular Grammar) Based String Analysis
	- $\checkmark$  CFG Based String Analysis

## **Automaton Based String Analysis**

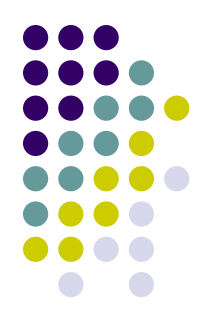

- Use an automaton *M* to represent the possible values of a hot spot
- The set of strings that the automaton *M*  accepts is a super set of the possible values of a hot spot
- Proposed by Christensen et al. from University of Aarhus, Denmark in 2003

## **Automaton Based String Analysis**

- Steps
- Extract String Flow Graph from the source code of the need-to-analyze program
- $\triangleright$  Transform the String Flow Graph to a Context Free Grammar *G* with string operations
- Calculate the automaton approximation Linear Grammar of *G*
- Use automaton transformations to represent string operations, and construct automaton *M* for the linear grammar

# **Running Example**

```
public class Tricky{
   static String bar (int k, String op) {
     if (k==0) return "";
      return op+bar(k-1,op)+"]";
 }
   static String foo (int n) {
     String b = ";
     for (int i=0; i<n; i++) b = b + "(";String s = bar(n-1, "^{**});return b + s. replace(']',')');
 }
    public static void main (String args[]) {
      String hot = foo(Integer.parseInt(args[0]));
 }
}
           Hot Spot
```
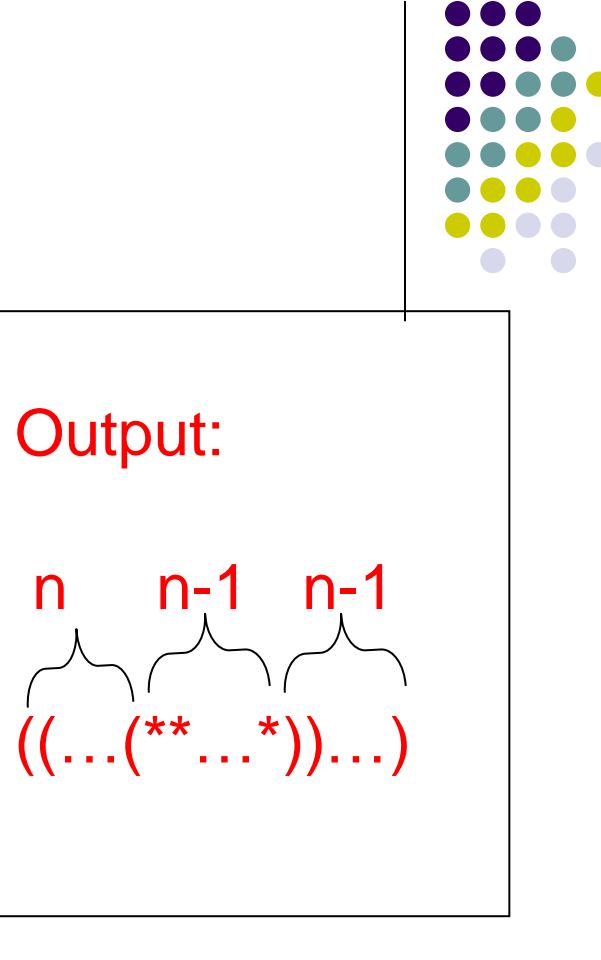

# **Extracting String Flow Graph**

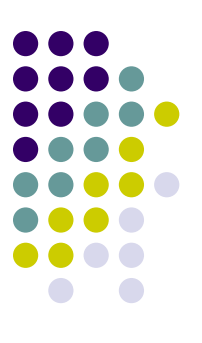

• Transform the source code to SSA form Static Single Assignment form of a program make sure that each variable is assigned once in the code Example:

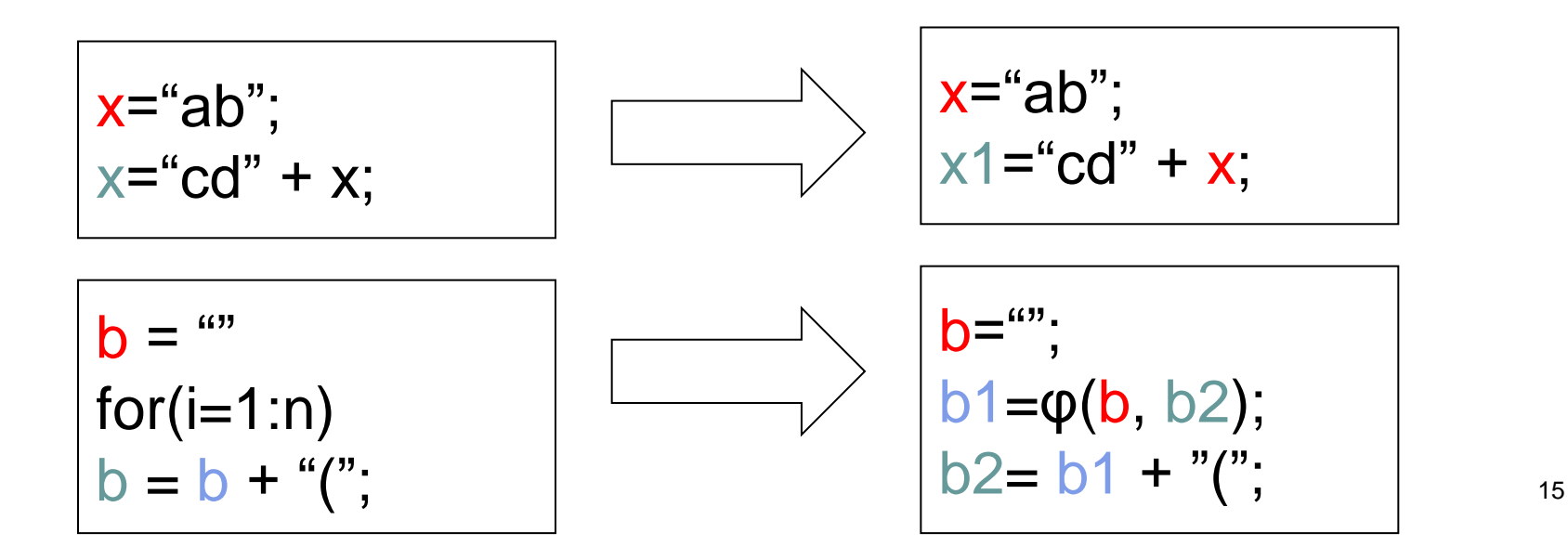

# **Extracting String Flow Graph**

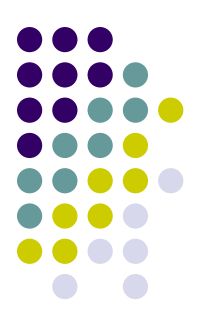

 Extracting String Flow Graph *graph* from SSA Form *F*

Rules:

 A string variable in *F* → A node in *graph* A string assignment in *F* → An edge in *graph* A string operation in  $F \rightarrow$  An operation in *graph*

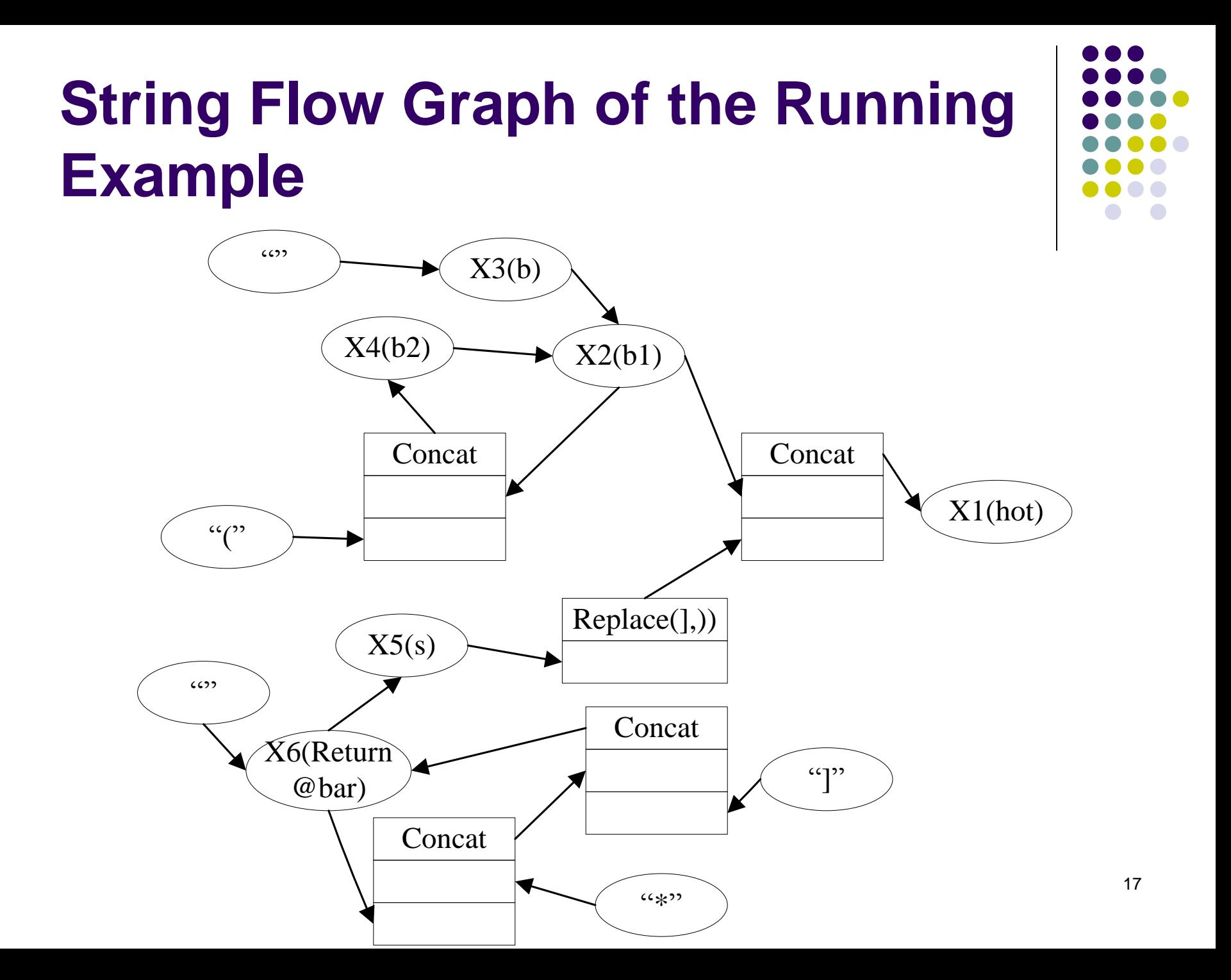

### **Transform String Flow Graph to Context Free Grammar with operations**

#### • Rules:

- A node in *graph* → A Non-Terminal in Grammar *G*
- An edge in *graph* → A production in Grammar *G*
- A concat operation in *graph* → A concatenation at the right hand side of a production
- Other operations in *graph* → An operation at the right hand side of a production
- The node for hot spot in  $graph \rightarrow$  The start Non-Terminal of Grammar *G*

## **Context Free Grammar with operations of the running example**

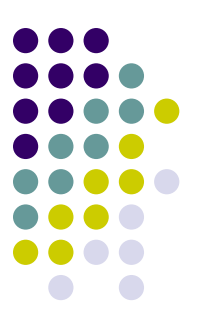

- Non-Terminal set:  $\{X1, X2, X3, X4, X5, X6\}$
- Terminal set:  $\{\star, (1, 1)\}$
- Start Non-Terminal: X1
- Productions:
- $X1 \rightarrow X2X5$ .replace(],))  $X2 \rightarrow X3$  | X4  $X3 \rightarrow X4 \rightarrow X2$   $X5 \rightarrow X6$  $X6 \rightarrow$  | \* $X6$ ]

## **Normalize the grammar**

 $X1 \rightarrow X2X5$ .replace(1,))  $X2 \rightarrow X3$  | X4  $X3 \rightarrow$  $X4 \rightarrow X2$ (  $X5 \rightarrow X6$  $X6 \rightarrow$  | \* $X6$ ]

 $X1 \rightarrow X2X6$  $X2 \rightarrow X11|X2X7$  $X7 \rightarrow ($  $X6 \rightarrow X5$ .replace(1,))  $X5 \rightarrow X11|X8X10$  $X8 \rightarrow X9X5$  $X9 \rightarrow^*$  $X10 \rightarrow$  $X11 \rightarrow$ 

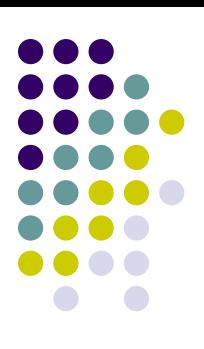

## **Automaton approximation of the grammar**

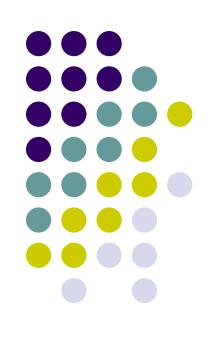

• Analyze cycles in productions  $X1 \rightarrow X2X6$  $X2 \rightarrow X11|X2X7$  $X7 \rightarrow ($  $X6 \rightarrow X5$ .replace(],))  $X5 \rightarrow X11|X8X10$ Right generating, can be exactly represented by an automaton

 $X8 \rightarrow X9X5$ 

 $X9 \rightarrow^*$ 

 $X10 \rightarrow$ 

 $X11 \rightarrow$ 

Both left and right generating Called non-regular component Cannot be exactly represented by an automaton

## **Removing non-regular components**

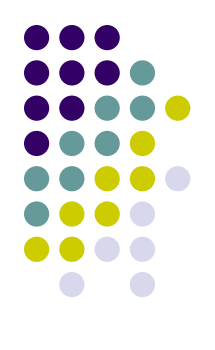

#### • Mohri - Nederhof Algorithm

Rules: for each non-terminal *A* in non-regular component *M* 

Do:  
\n
$$
A \rightarrow X \implies A \rightarrow X A'
$$
\n
$$
A \rightarrow B \implies A \rightarrow B, B' \rightarrow A'
$$
\n
$$
A \rightarrow X Y \implies A \rightarrow R A', R \rightarrow X Y
$$
\n
$$
A \rightarrow X B \implies A \rightarrow X B, B' \rightarrow A'
$$
\n
$$
A \rightarrow B X \implies A \rightarrow B, B' \rightarrow X A'
$$
\n
$$
A \rightarrow B C \implies A \rightarrow B, B' \rightarrow C, C' \rightarrow A'
$$
\n
$$
A \rightarrow reg \implies A \rightarrow R A', R \rightarrow reg
$$

B and C represents non-terminals in M X and Y represents non-terminals out of M R is a newly added non-terminal  $\sum_{22}$ 

## **Regular approximation of the running example**

• Non-regular component: {X5, X8}

 $X1 \rightarrow X2X6$   $X2 \rightarrow X11|X2X7$   $X7 \rightarrow ($  $X6 \rightarrow X5$ .replace(],))  $X5 \rightarrow X11X5'$  $X5 \rightarrow X8$  $X8 \rightarrow X10X5$  $X8 \rightarrow X9X5$  $X5' \rightarrow X8'$  $X9 \rightarrow^*$  $X10 \rightarrow$ ]  $X11 \rightarrow$ Left generating Now!

# **Dealing with string operations**

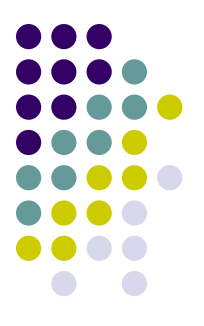

- Build an automaton transformation for each string operation
- For example: replace(,)) can be represented by replace all the transition labels ']' in the input automaton to ")"
- Transformations can be automatically built according to the parameters of the operation

## **Construct the automaton**

- Building the automaton using the Topological sorting algorithm
- $\triangleright$  First of all, build automatons for the non-terminals that deduce only terminals. If a non-terminal has an automaton built, we call it a free non-terminal
- $\triangleright$  Then, build automatons for the non-terminals that deduce only free non-terminals, and repeat this step
- If a non-terminal is involved in a left-generating or rightgenerating component, use the classical algorithm to convert the whole component to an automaton
- If a non-terminal is an input of a string operation, use the transformation of the operation to calculate the output

## **Problems**

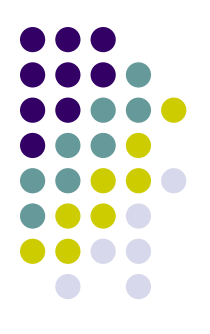

- String operations in a cycle
- $\triangleright$  How to deal with the case below?

 $X5 \rightarrow X5$ . replace(],))

• Current technique cannot handle it, use the closure of the character set of X5 as the approximation

$$
\mathsf{X5} \to \{\texttt{^*}, \texttt{)}\}^{\texttt{*}}
$$

# **CFG Based String Analysis**

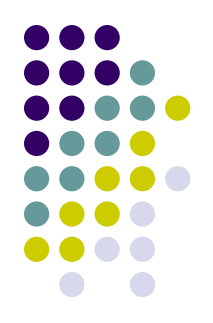

- Context Free Grammar is more expressive than Automatons
- So it is more precise to use CFG to estimate the possible values of a hot spot
- Proposed by Minamide from University of Tsukuba, Japan, 2005

# **Similarity & Difference**

- Similarity
- $\triangleright$  Transform the source code to SSA form
- Extract String Flow Graph from the SSA form
- $\triangleright$  Transform the String Flow Graph to a CFG with operations
- Difference
- $\geq$  Do not calculate the regular approximation
- Use FST (Finite State Transducer) instead of automaton transformations to represent string operations

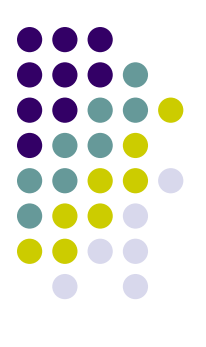

# **CFG Based String Analysis**

- Steps
- $\triangleright$  Generate the CFG with operations
- $\triangleright$  Resolve the string operations in the CFG using the CFG-FST intersection algorithm

## **Finite State Transitor**

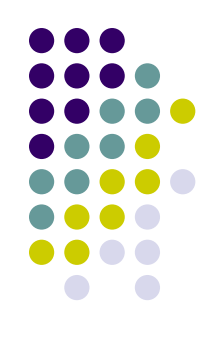

- Finite State Transducer (FST) is a Finite State Automaton with output
- For each Transition, an FST not only accept a character, but also output one or more characters
- An example:

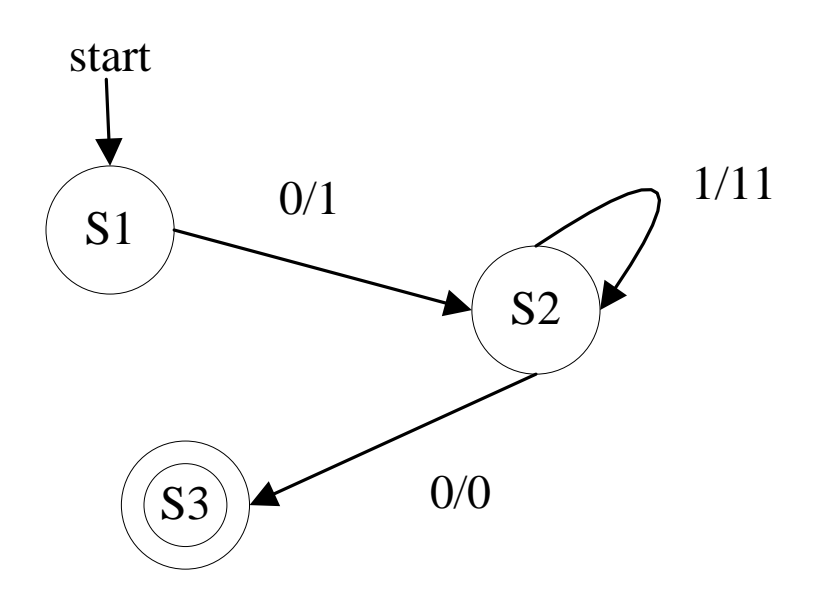

## **FST for string operations**

• Use FSTs to simulate string operations

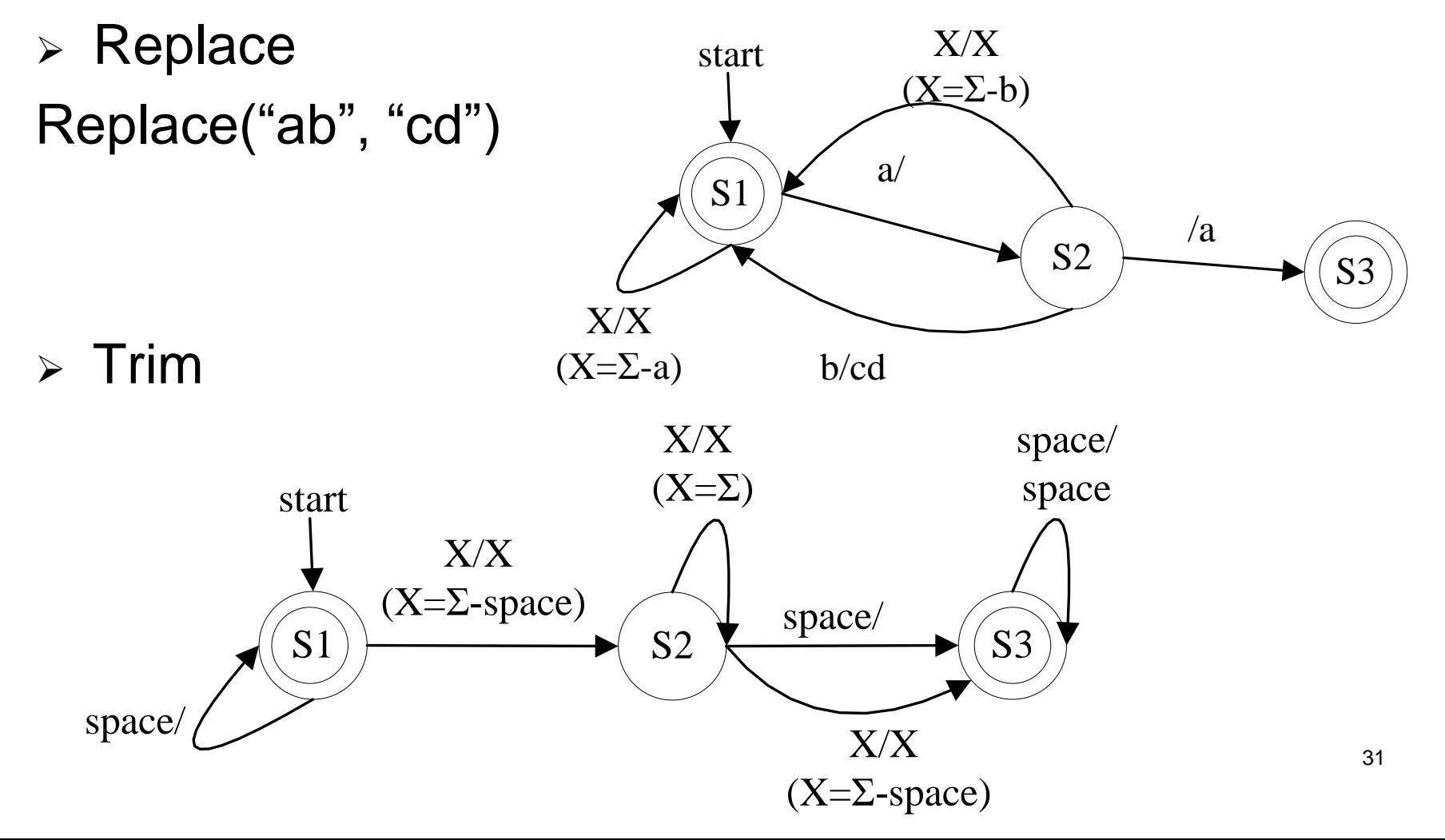

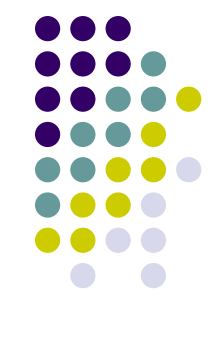

# **FST for string operations**

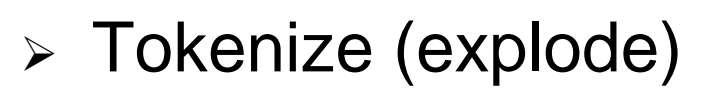

Transform one string operation to two operations

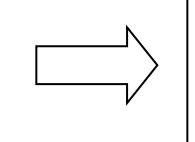

String str = tokens.nextToken()  $\begin{bmatrix} 1 & 1 \\ 0 & 1 \end{bmatrix}$  String str1 = str.getToken() String str2 = str.removeToken()

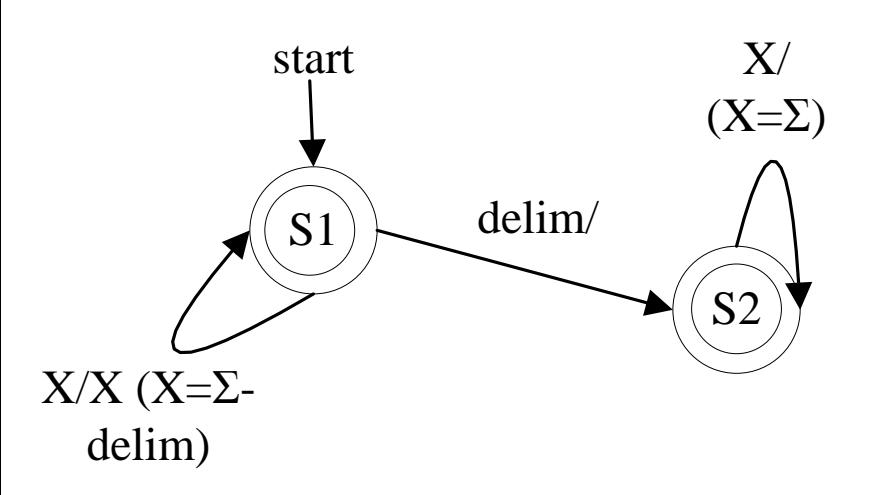

FST for getToken FST for removeToken

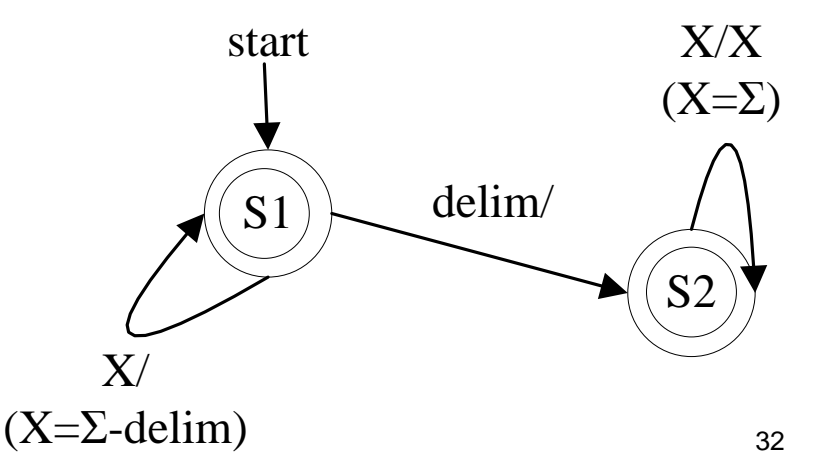

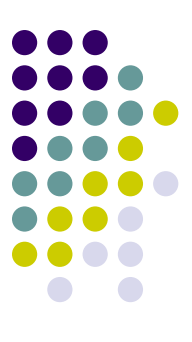

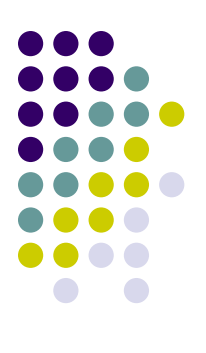

# **FST for string operations**

 $\triangleright$  Substring substring(1,2)

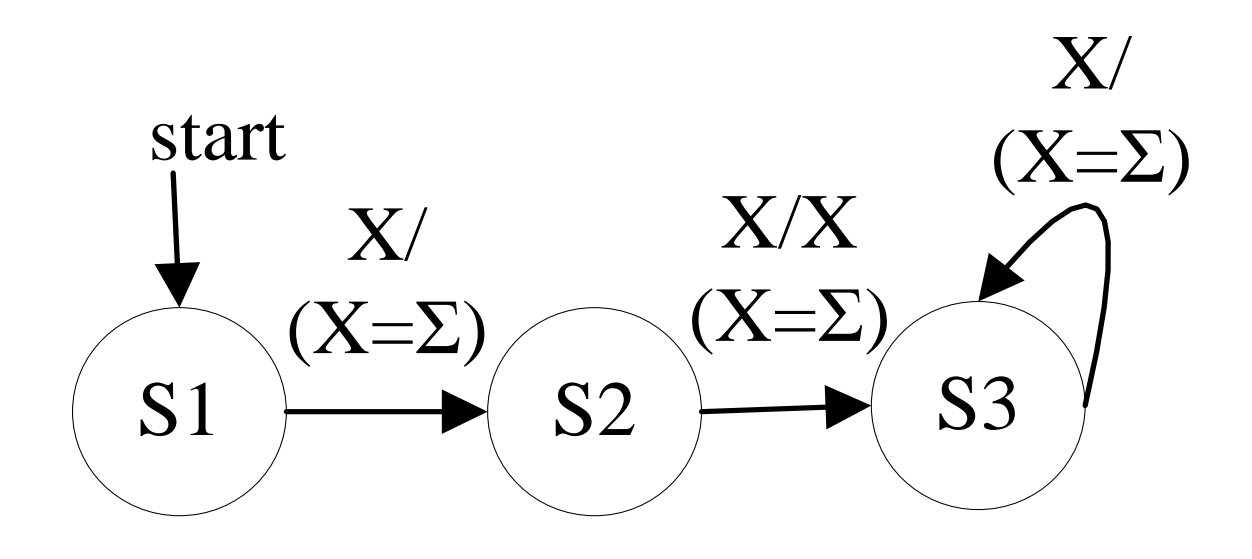

## **CFG-FST intersection**

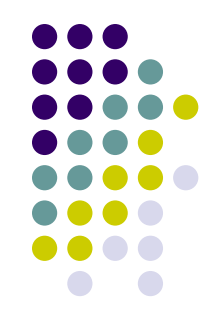

 Given a CFG *G*, and a FST *T*, try to calculate a CFG *G'* , satisfying that:

 $x \in G \Leftrightarrow T(x) \in G'$ 

*, in which x is any string, and*  $T(x)$  *is the output of T with x as input* 

## **CFG-FST Intersection Algorithm**

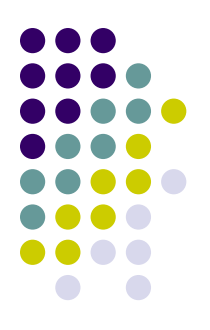

- Transform the CFL to Chomsky Normal Form (the right hand sides of all productions contain only two non-terminals) e.g., S->ABC => S->DC, D- >AB
- For each pair of states in the FST, add an empty generating non-terminal set

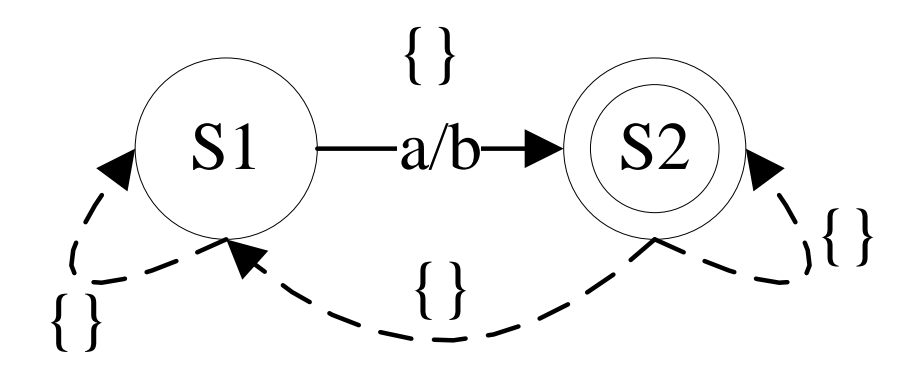

# **CFG-FST Intersection Algorithm**

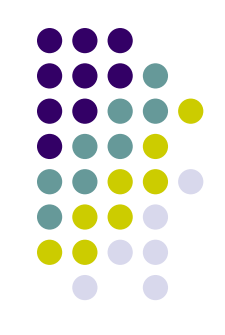

- Initialize the generating non-terminal set of all pairs of states.
- Rule: If transition (s<sub>1</sub>,s<sub>2</sub>) in FST accept character *t* and A -> *t* in CFG*,* add A to the generating nonterminal set of  $(\mathsf{s}_\mathsf{1},\mathsf{s}_\mathsf{2})$

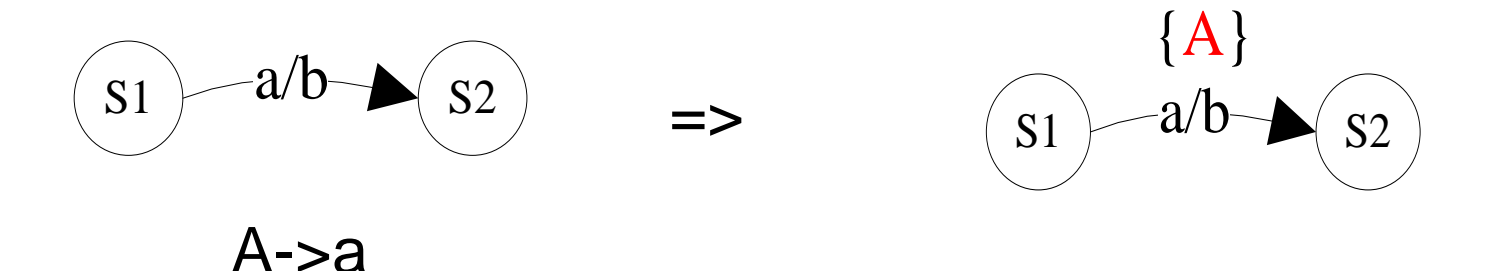
### **Solution of CFL-Reachability Problem, cont.**

● For each non-terminal A on each pair of states  $<$ s<sub>1</sub>,s<sub>2</sub>>, if B∈generating-set(s<sub>2</sub>,s<sub>x</sub>) ∧  $C \rightarrow AB \in$  Productions, add C to generating- $\textsf{set}(\textsf{s}_\textsf{1},\textsf{s}_\textsf{x})$ 

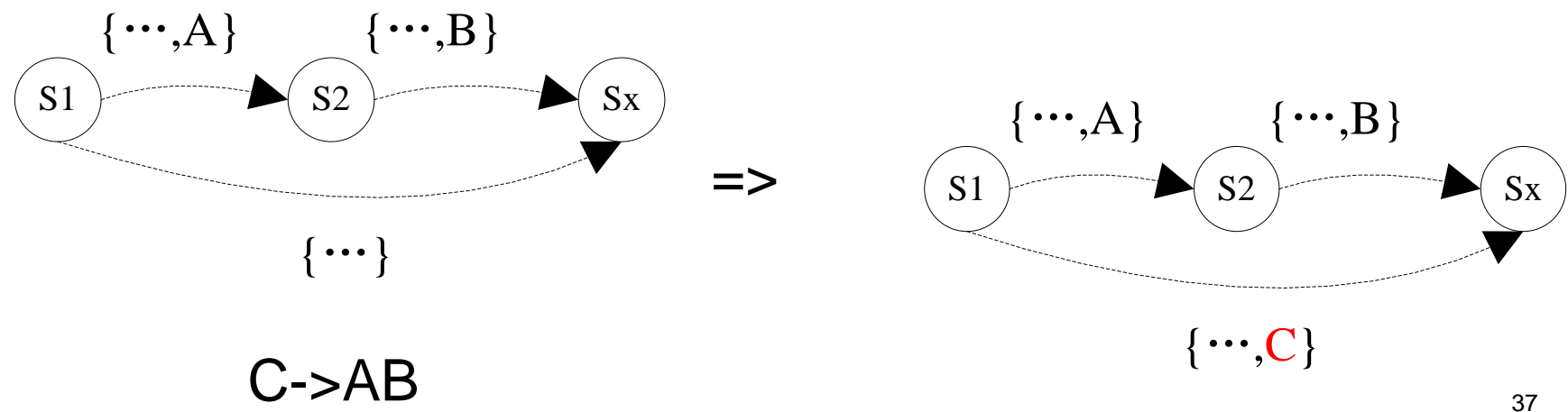

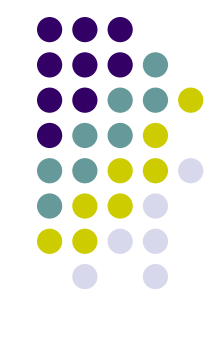

### **Solution of CFL-Reachability Problem, cont.**

- For each non-terminal A on each pair of states  $<$ s<sub>1</sub>,s<sub>2</sub>>, if B∈generating-set(s<sub>x</sub>,s<sub>1</sub>) ∧  $C \rightarrow BA \in$  Productions, add C to generating- $\mathsf{set}(\mathsf{s}_{\mathsf{x}},\mathsf{s}_{\mathsf{2}})$
- Iteratively execute last two steps until no more nonterminals are added to the generating sets
- Each time add a non-terminal to a generating set, output the production used
- The output productions are the intersection of FST and CFG

# **An Example**

#### The FST:

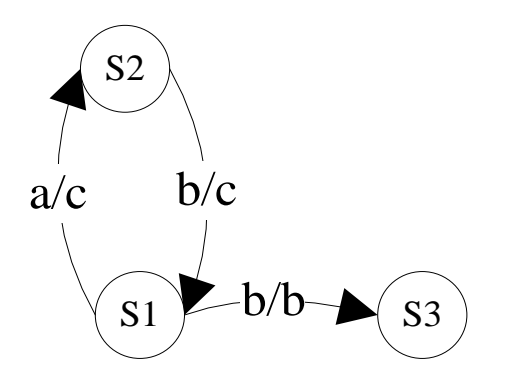

$$
\begin{array}{c} 0.0 \\ 0.00 \\ 0.01 \\ 0.00 \\ 0.00 \\ 0.0
$$

The CFG Grammar: The Normalized Grammar:

$$
\fbox{S->PQ} \atop P->aPa \mid b \\ Q->Qb \mid b
$$

S->PQ A->a B->b P->RA | b R->AP Q->QB | b

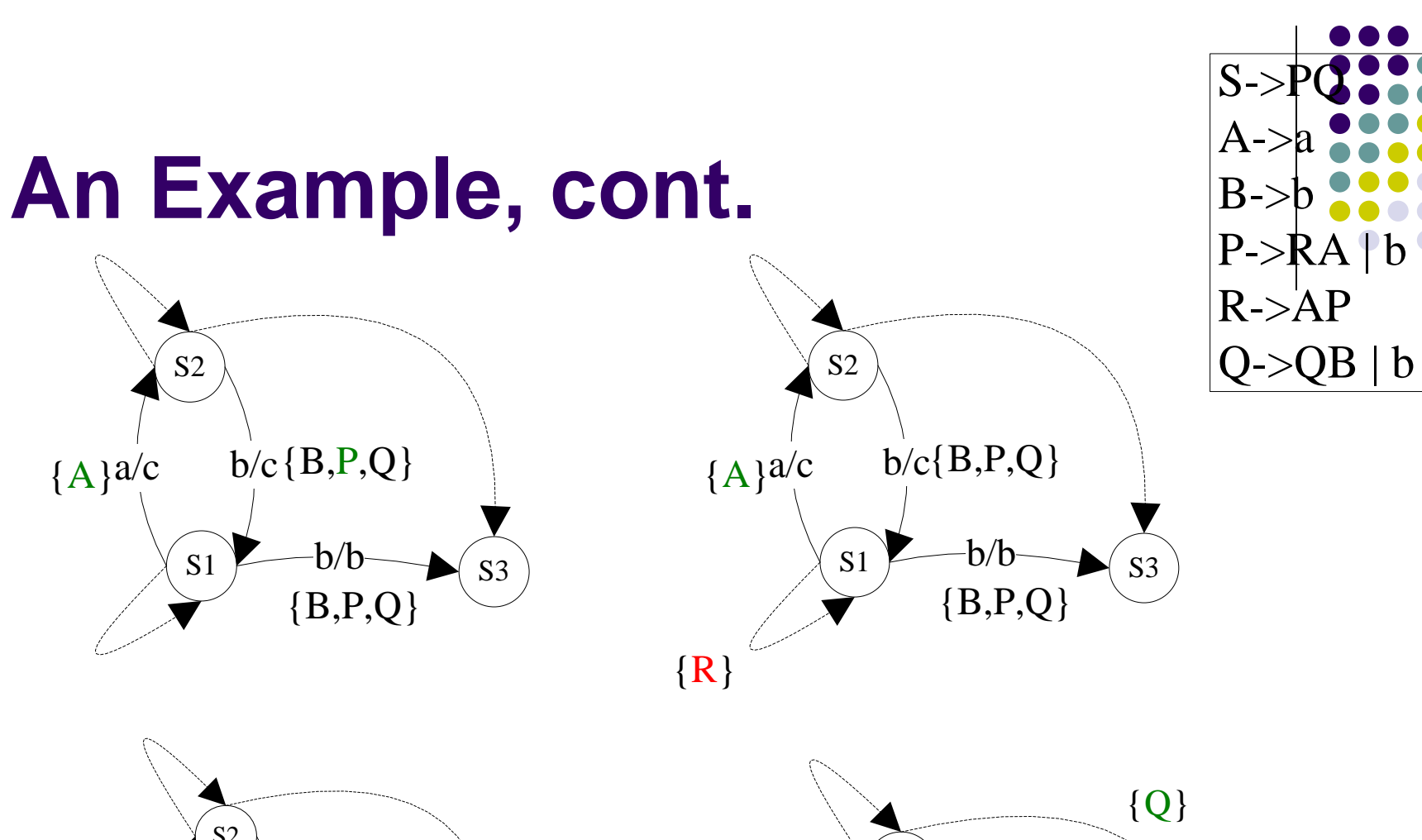

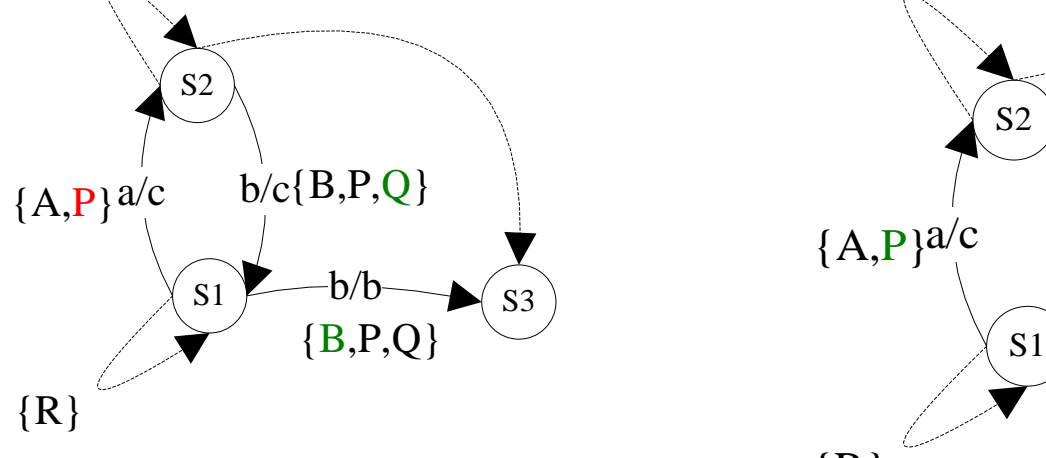

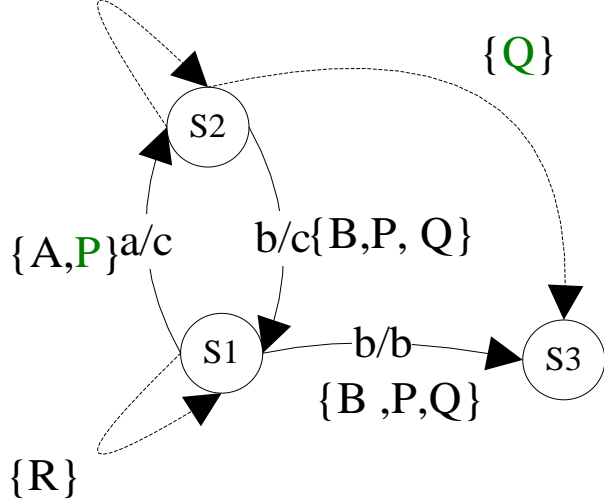

40

### **Output productions used**

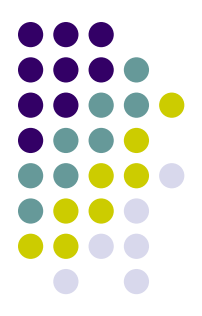

• When initialize the generating sets, output the production with output terminal instead of the accepted terminal

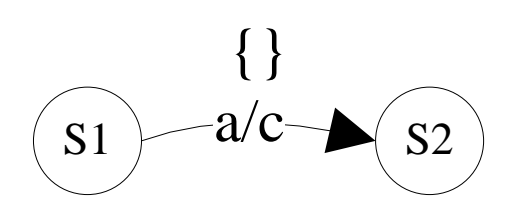

A - $\gt$ a

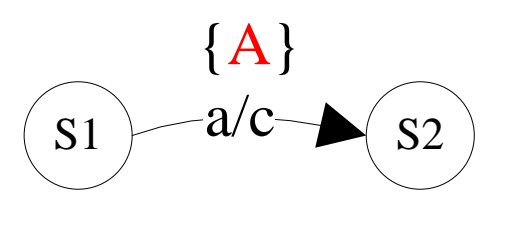

 $A_{12}$  ->C

### **Output productions used**

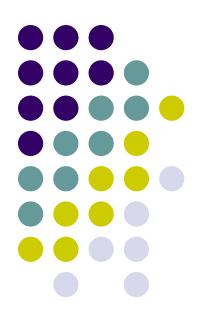

 For the non-terminals added later, use the rule below:

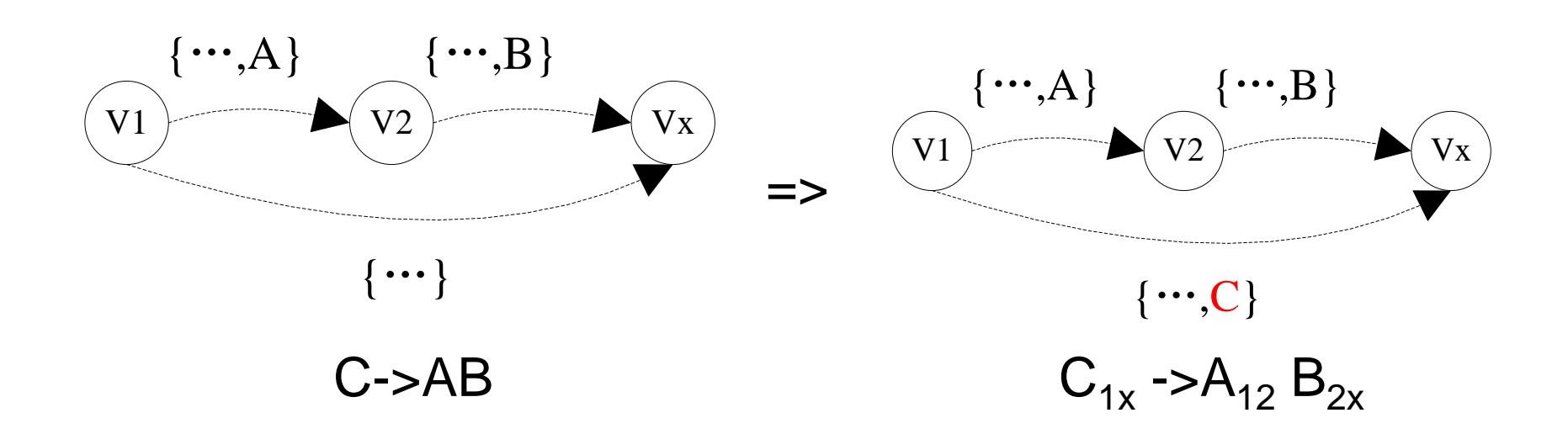

### **Resolve string operations in a CFG with operations**

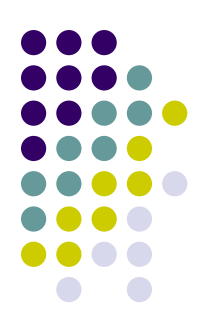

- Resolve the string operations using the topological sorting algorithm
- $\triangleright$  If the input non-terminals of a string operation  $Op$ deduce pure CFG, resolve *Op*
- $\triangleright$  Repeat the above step until there are no string operations in the CFG
- Example:

 $X1 - > X2X3$ X2->X4.replace(\*,)) … op1 X4->X5X6 X6->X7.replace([,]) … op2  $X7 - > [X7] +$ 

input of op1: X4->X5X6  $X6$ -> $X7$ .replace $([,])$  $X7 - > [X7] +$ 

input of op2:  $X7 - > [X7] +$ 

Resolve op2 first, Then op1

### **Problems**

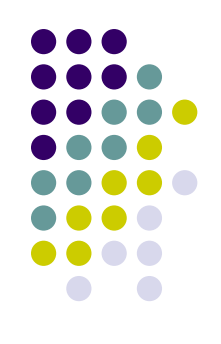

- String operations in a deduction cycle
- $\triangleright$  How to deal with the case below?

 $X7 \rightarrow X7$ . replace([,])

• Current technique cannot handle it, use the closure of the character set of X7 as the approximation

$$
\mathsf{X} \mathsf{Z} \to \{\mathsf{I},\,\mathsf{+}\}^\star
$$

### **Outline**

- **Basic Concepts**
- Techniques
	- **> Basic String Analysis**
	- String Taint Analysis
	- String Order Analysis

### • Applications

- Database Applications
- $\triangleright$  Web Applications
- $\triangleright$  Software Internationalization

 $\blacktriangleright$ 

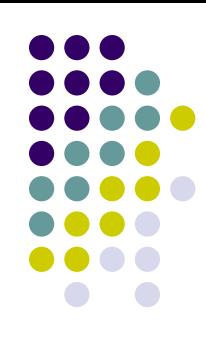

### **String Taint Analysis**

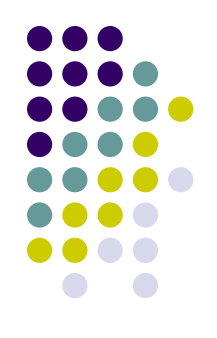

#### • Purpose

 The basic string analysis estimates the possible values of a hot spot, but it can not determine the data source of the hot spot

 String taint analysis tries to determine the data source of a given hot spot

 The original purpose of string taint analysis is to determine whether the value of a hot spot comes from user input

# **Running Example**

```
public class Tricky{
   static String bar (int k, String op) {
     if (k==0) return "";
      return op+bar(k-1,op)+"]";
 }
   static String foo (int n) {
     String b = ";
     for (int i=0; i<n; i++) b = b + "(";String s = bar(n-1, readChar));
     return b + s replace(']',')');
 }
   public static void main (String args[]) {
      String hot = foo(Integer.parseInt(args[0]));
 }
}
           Hot Spot
```
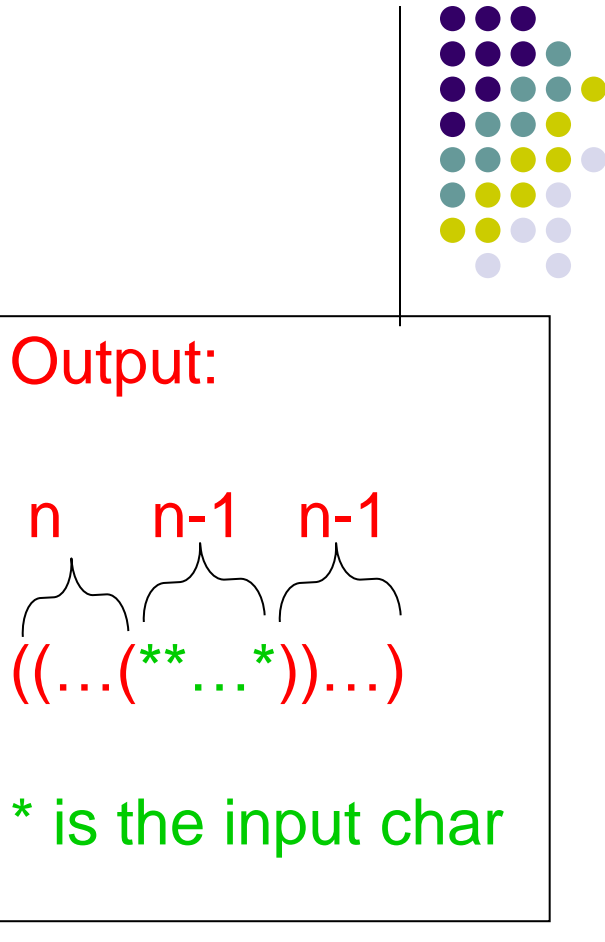

### **Basic Steps**

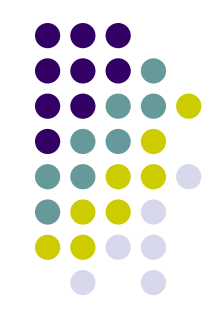

- Extract a CFG with operations from the source code
- Add a Boolean taint for each non-terminal and terminal in the CFG
- For each terminal corresponding to a user input function (e.g., readInput()), set the its taint to true
- For each production, propagate the taint value from the right hand side to the non-terminal at the left hand side

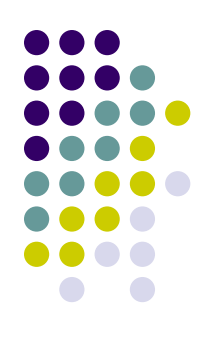

### **Propagating Taints Through FST**

 $\Rightarrow$ 

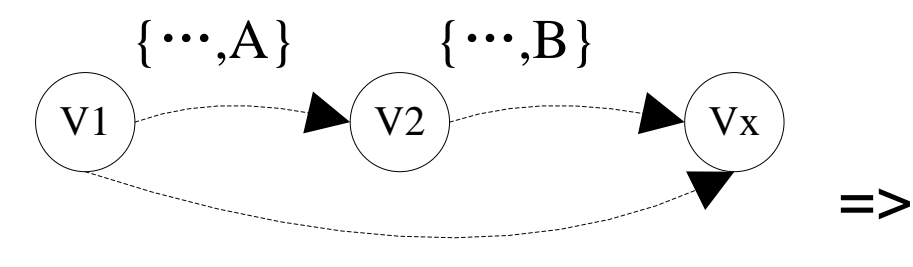

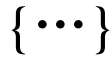

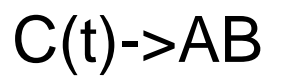

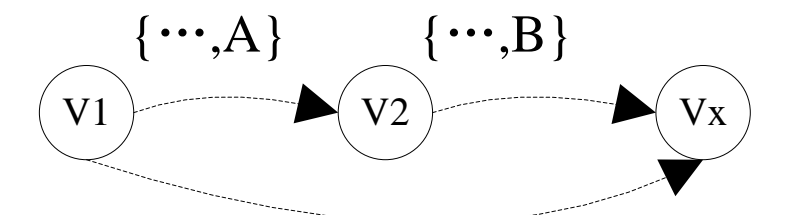

$$
\{\cdots, C\}
$$

 $C_{1x}$  (t)-> $A_{12}$   $B_{2x}$ 

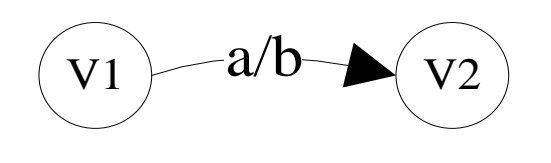

 $A(t)$ ->a

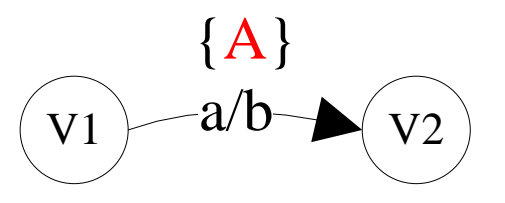

 $A_{12}(t) -b$ 

### **Generalized String Taint Analysis**

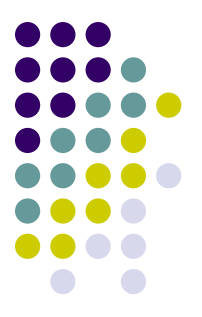

- Traditional string taint analysis handles only Boolean values, so it can only differentiate two data sources of a hot spot
- Generalized String Taint Analysis
- Use a set instead of a Boolean value to represent a taint
- Allow more complex operations among taints of the non-terminals/terminals of a production
- $\triangleright$  Example: A(t1) → B(t2)C(t3) => t1 = t2 ∪t3

### **Outline**

- **Basic Concepts**
- Techniques
	- **> Basic String Analysis**
	- String Taint Analysis
	- String Order Analysis

#### • Applications

- Database Applications
- $\triangleright$  Web Applications
- $\triangleright$  Software Internationalization

 $\blacktriangleright$ 

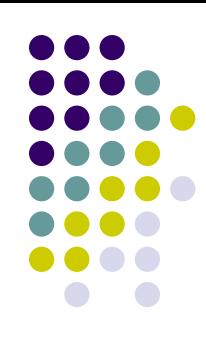

# **String Order Analysis**

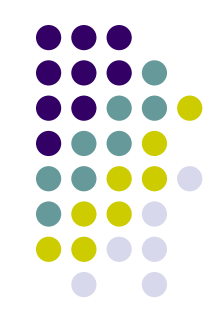

• Limitations of basic string analysis and string taint analysis

 With basic string analysis and string taint analysis, we are able to know the possible values and data sources of a hot spot, but we do not know the order of the data sources appearing in the value of a hot spot

 String order analysis tries to answer questions like "Is constant string a always after constant string b when they co-appear in hot spot t?"

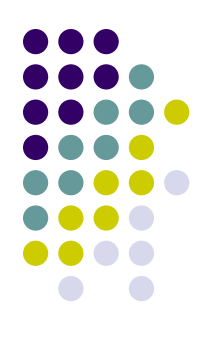

# **String Order Analysis**

- Example  $a = 'abc';$  $$t = 'f$  < br name='; echo \$a.\$t.'de'.'>';
- We want to decide whether "abc" is inside a HTML tag (i.e., whether "abc" is after "<" and before ">")

### **Flag Propagation Algorithm: Basic Idea**

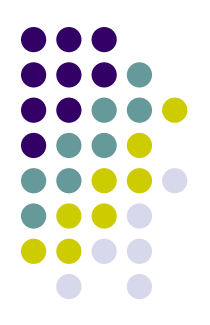

- Given a CFG, identify which terminals / terminal parts are inside tags (i.e., between '<' and '>')
- > Basic Solution:
- 1. Initialize known places (i.e., the terminals containing '<' or '>'),

e.g., T→(O)'f<br name='(I) O: outside, I: inside

- 2. Iterate propagating position information (I/O flags) to other places in the CFG (via a list of rules)
- 3. End iterations if none of the flags in the CFG changes

#### abcf<br name=de>

### **Flag Propagation Algorithm**

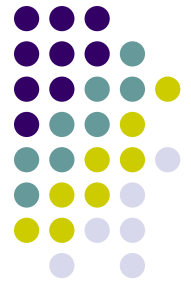

- Add a left flag and a right flag to each variable in the CFG. A flag may be of one of the four values:
- O: Indicate that the place where the flag stays is **outside a tag**
- I: Indicate that the place where the flag stays is **inside a tag**
- U: Indicate that the place where the flag stays is **unknown**
- C: Indicate that the place where the flag stays may be **both inside/outside a tag** (e.g. \$c='abc'; echo \$c.'<tag name='.\$c'>';)
- $\triangleright$  Initialize the flags of terminals
- Terminals with ">" or "<": Initialize with **"I"** or **"O"** accordingly
- Others: initialize with **"U"**

# **Flag Propagation Algorithm**

- 
- $\triangleright$  Propagate flags in the CFG using the flag operation and four propagating rules iteratively
- The Flag Operation (+)

 When two flags meet, we use the flag operation to calculate the propagation result of the two flags

```
U+U = U O+U = O |+U = I
```

```
O+O = O |+| = |+O| = C
```

```
C +^* = C
```
# **Flag Propagation Algorithm**

#### Four Propagation Rules

- $\checkmark$  Neighboring Rule (for neighboring variables)  $S$ ->A $(R)(L)B$ e.g.:  $S > A(O)(U)B \implies S > A(O)(O)B$  $S$ ->A(U)(O)B => S->A(O)(O)B
- $\checkmark$  Transitive Rule (for terminals without ' $\checkmark$ ' and ' $\checkmark$ ')  $S > (L)'abc'(R)$ e.g.:  $S > (O)'abc'(U)$  =>  $S > (O)'abc'(O)$
- $\checkmark$  Left Deducing Rule  $(L)S\rightarrow(L)AB$ e.g.:  $(U)S$  >  $(O)AB$  =  $(D)S$  >  $(O)AB$
- $\checkmark$  Right Deducing Rule  $S(R)$ ->AB $(R)$

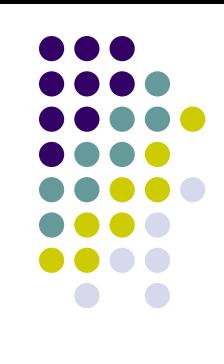

### **Example CFG**

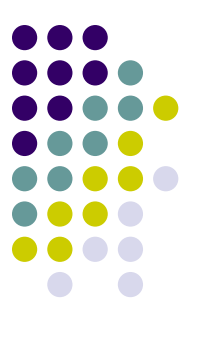

- $\bullet$  A $\rightarrow$ 'abc'
- $\bullet$  T $\rightarrow$ 'f<br name='
- $\bullet$  D $\rightarrow$ 'de'
- $\bullet$  E $\rightarrow$ '>'
- $\bullet$  S $\rightarrow$ ATDE

#### abcf<br name=de>

- $\bullet$  (U)S(U) $\rightarrow$ (U)A(U) (U)T(U) (U)D(U) (U)E(U)
- $\bullet$  (U)D(U) $\rightarrow$ (U)'d $\prime$ ''(U)  $\bullet$  (U)E(U) $\rightarrow$ (I)<sup>'</sup> $\rightarrow$ <sup>'</sup>(O)
- U: unknown
- $\bullet$  (U)T(U) $\rightarrow$ (O)'f<br/>b/ name="(I)
- $\bullet$  (U)A(U) $\rightarrow$ (U)'ab $C'(U)$

## **Initialization**

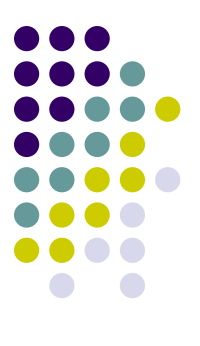

#### Left Deducing **Propagation** Rule  $\circ \bigcirc$  $(L)S \rightarrow (R)$  $\bullet$  (U)A( $\bigcirc$ ) $\rightarrow$ ( $\bigcirc$ )'abc' ( $\bigcirc$ ) Rule Transitive Bule (for  $\bullet$  (O)T(U)  $\rightarrow$  (O)'f<br name='(I) S(R)<del>-></del>AB(R) termin  $\bullet$  (U)D(U) $\searrow$ (U)'de' (U) and  $\rightarrow$  $S \rightarrow (L)'abc'(R)$  $\bullet$  (U)E(O)  $\rightarrow$  (I)  $\rightarrow$  (Q)  $\bullet$  (U)S( $\bullet$ ) $\rightarrow$ (U)A(O) (O)T(U) (U)D(U) (U)E(O)  $\circ$ Neighboring Rule  $S \rightarrow A(R)(L)B$

#### abcf<br name=de>

60

61

- $\bullet$  (O)S(O) $\rightarrow$ (O)A(O) (O)T(I) (I)D(I) (I)E(O)
- $\bullet$  (I)E(O) $\rightarrow$ (I)'>' (O)
- $\bullet$  (I)D(I) $\rightarrow$ (I)'de' (I)
- $\bullet$  (O)T(I) $\rightarrow$  (O)'f<br name='(I)
- $\bullet$  (O)A(O) $\rightarrow$ (O)'abc' (O)

### **Final CFG with Differentiated Terminals**

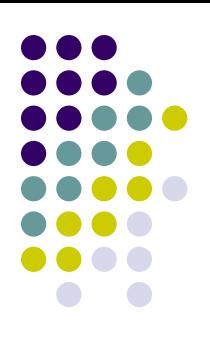

### **Conflict Cases**

 Code  $a = 'abc'$ echo \$a.'<'.\$a.'>'

 $\bullet$  CFG  $(A(O) \rightarrow 'abc')$  $(O)B(I) \rightarrow O'$ '<'(I)  $(I)C(O) \rightarrow (I)'>(O)$  $S(O) \rightarrow A(?)$ (O)B(I)  $A(?)(|C(C)|)$ 

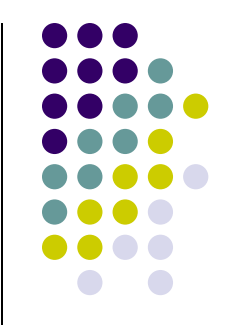

**• Final Result** 

 $A \rightarrow (C)'abc'(C)$  $B\rightarrow O'$ '<'(I)  $C\rightarrow (I)'\rightarrow' (O)$ S(**C**)A(**C**) (**C**)B(**C**) (**C**)A(**C**) (**C**)C(**C**)

 $abc < abc$ 

Complication: **abc** is used **both inside and outside** tags

Solution: C Flag for Conflict:  $O + I = C$ ;  $C + O[|U|C = C$ except for the flags of initialized known places

### **Example Code**

```
\mathsf{S} = "":
for($i=0;$i<$n;$i++){
a = "Name:":$b = "StudentName".$i."\"";
$b = " value=":
\mathcal{S}c = \mathcal{S}attr. "\"default";
$p = $a."<input name=\""
   .$b.$c;
$p = $p. "\">";
$s = $s. "\n".$p;
$i++;}echo $table;
```
#### PHP Code: The HTML Texts:

…

Name:<input name="StudentName\$i" value="default">

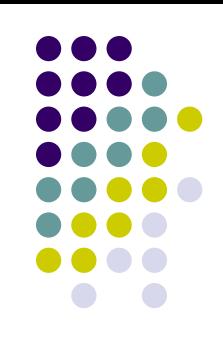

### **Outline**

- **Basic Concepts**
- Techniques
	- **> Basic String Analysis**
	- String Taint Analysis
	- String Order Analysis

#### • Applications

- Database Applications
- $\triangleright$  Web Applications
- $\triangleright$  Software Internationalization

 $\blacktriangleright$ 

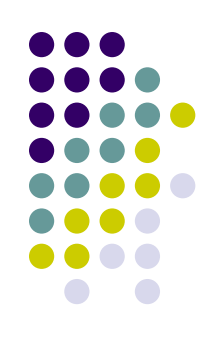

# **Why database applications?**

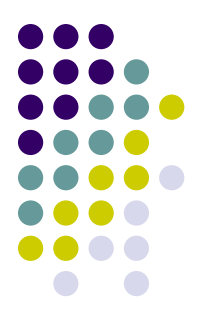

- Database software projects depends on SQL queries to manipulate the database
- SQL queries are usually dynamically generated to make the program more flexible
- Dynamically generated SQL queries, an example:

Connection con = DriverManager.getConnection ("students.db"); String q = "SELECT \* FROM address"; if (id!=0)  $q = q + "WHERE studentid=" + id;$ ResultSet rs = con.createStatement().executeQuery(q);

### **Recent important applications**

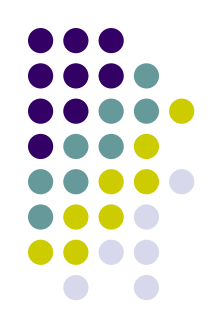

- Verify the correctness of dynamically generated SQL queries
- Detect SQL injection vulnerability
- Determine the impact of database schema changes

#### **Verify the correctness of dynamically generated SQL queries**

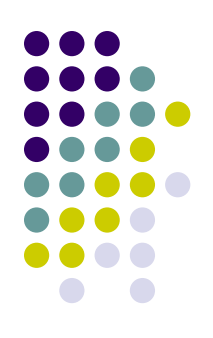

- Proposed by Christensen et al. in 2003
- Purpose:

 Verify whether all the possible values of the dynamically generated SQL queries are legal according to the SQL syntax

### **An example**

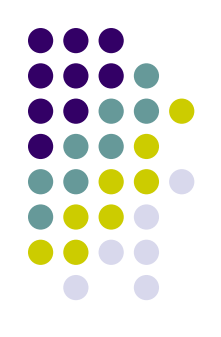

- Legal dynamically generated SQL queries int id = readInt(); String query = "SELECT \* FROM address"; if (id!=0) query = query + "WHERE studentid=" + id;
- Possibly illegal dynamically generated SQL queries

int id = readInt(); String query = "SELECT \* FROM address"; if (id!=0) query = query + "WHERE studentid=" + id; else query = query + "WHERE studentid=" + id;

missing space!! **Example 20** 68

### **Approach**

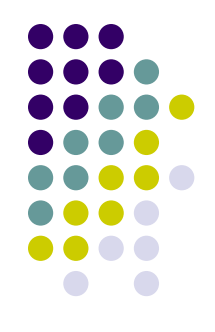

- Identify all the query execution statements in the source code and mark the variables representing a query as hot spots
- Use basic string analysis to estimate the possible values of each hot spot *t*, represented as an automaton *M(t)*
- Approximate the SQL syntax as a finite state automaton *MS* with 631 states, and calculate its complement *MS'*
- For each *t*, check whether  $M(t) \cap MS' = \Phi$

### **Evaluation**

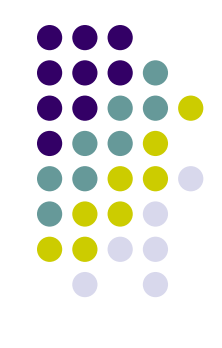

#### Evaluation on 9 programs

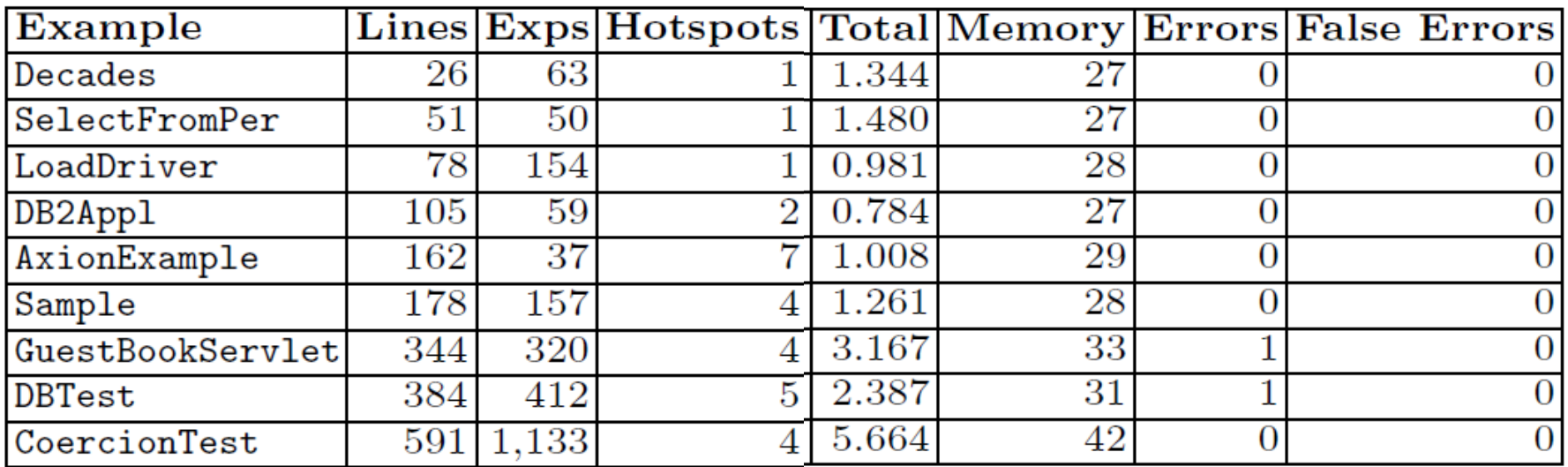

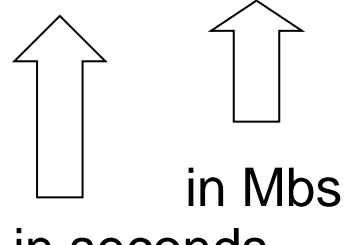

time in seconds

### **Limitations**

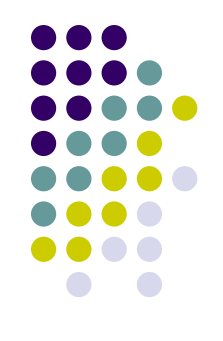

- Sound but incomplete (may have false positives)
- Can find only syntax errors, cannot find runtime errors (e.g., type inconsistencies)

### **Detect SQL injection vulnerability**

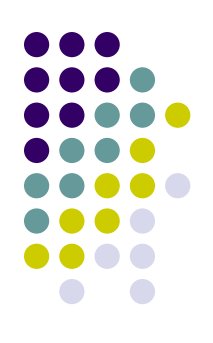

- Proposed by Gary Wassermann and Zhendong Su, 2007
- Purpose

 Check whether a dynamically generated SQL query may involve in a SQL injection vulnerability
# **An Example of SQL injection**

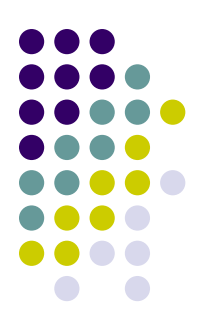

• Consider the query below:

 query = "SELECT \* FROM accounts WHERE name="+readName()+"' AND password="+readPassword();

 $\bullet$  If input ' OR 'a'='a', we get:

 SELECT \* FROM accounts WHERE name='badguy' AND password=" ' OR 'a'='a'

# **Approach**

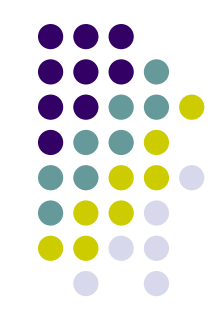

- Build regular policy for each value field in the SQL statement
- For each query and its corresponding CFL, compute the intersection of the CFL and the regular policy
- If the intersection is not empty and contains substrings from un-trusted source (user input), a SQL injection is found

# **Evaluation**

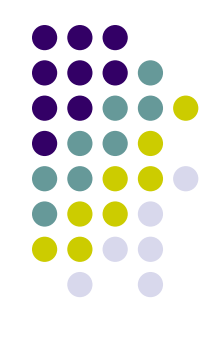

#### Evaluation on 5 real world projects

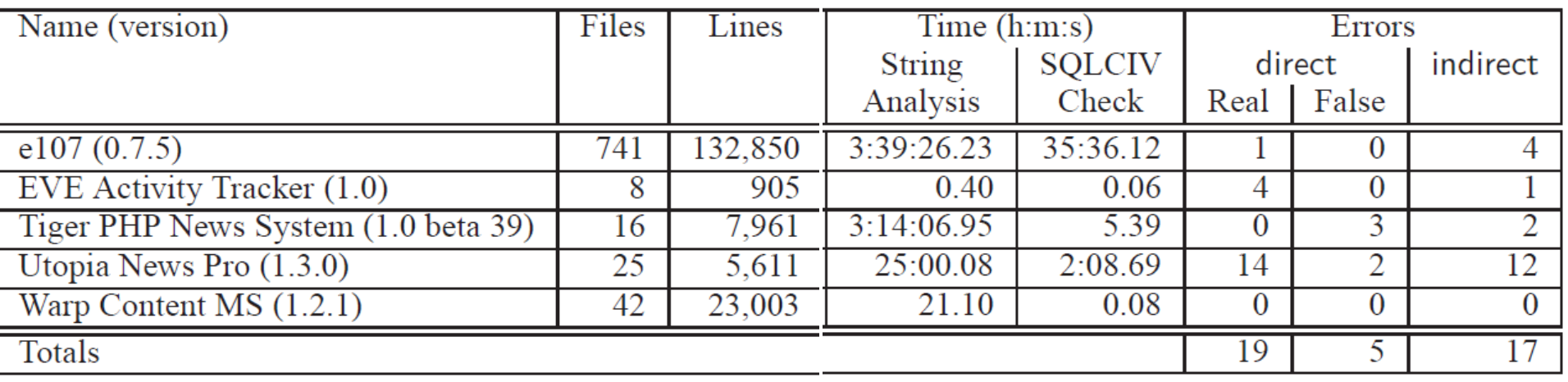

Indirect errors: a user-input string goes to the dangerous part of a SQL query through the database

Example:

String insert = "insert into table values  $("+readString() +", "readInt() +")$ "; executeQuery (insert);

ResultSet rs = executeQuery ("select \* from table");

String query = "select  $*$  from table where  $id="rs.getString(0);$ 

## **Limitations**

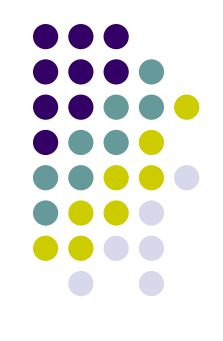

- Sound but incomplete, may has false positives
- Can not provide test cases for the developer to understand the vulnerability

## **Determine the impact of database schema changes**

- Proposed by Andy Maule et al., in 2008
- Purpose:

 Determine which statements in the source code may require fix after a change on the database schema (e.g., a change on the name of a table/column, adding/removing table/columns)

## **Impact of schema change: An example**

#### schema

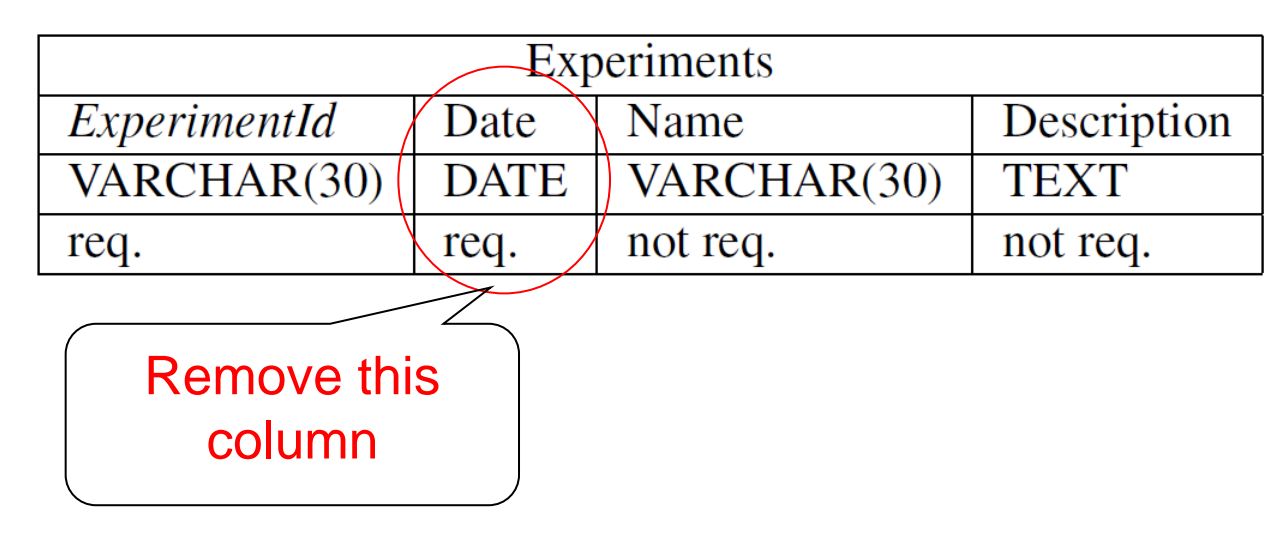

queryResult = QueryRunner.Run(

"SELECT Experiments.Name,Experiments.ExperimentId"+

" FROM Experiments"+

" WHERE Experiments.Date={@ExpDate}", dbParams);

# **Approach**

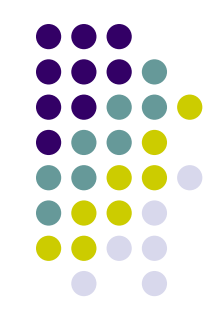

- Mark all the SQL queries that goes to a SQL query execution statement as hot spots
- For each hot spot, estimate its possible values using basic string analysis
- For the name of each table column in the schema, build an automaton like " $\Sigma^*$ name $\Sigma^{**}$ , which represents all strings containing the name
- $\bullet$  Intersect the automaton  $M(t)$  of each hot spot  $t$  and of each table column *M(c)*
- $\bullet$  *M(t)* ∩ *M(c)*  $\neq$   $\Phi$  => a change on c affects t

## **Evaluation**

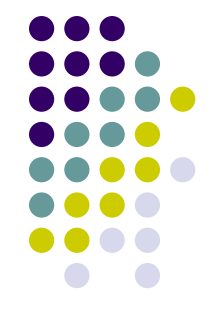

Do evaluation on the irPublish Content Management System, which consists of 127KLOC C# code

#### The database include 101 tables and 615 columns

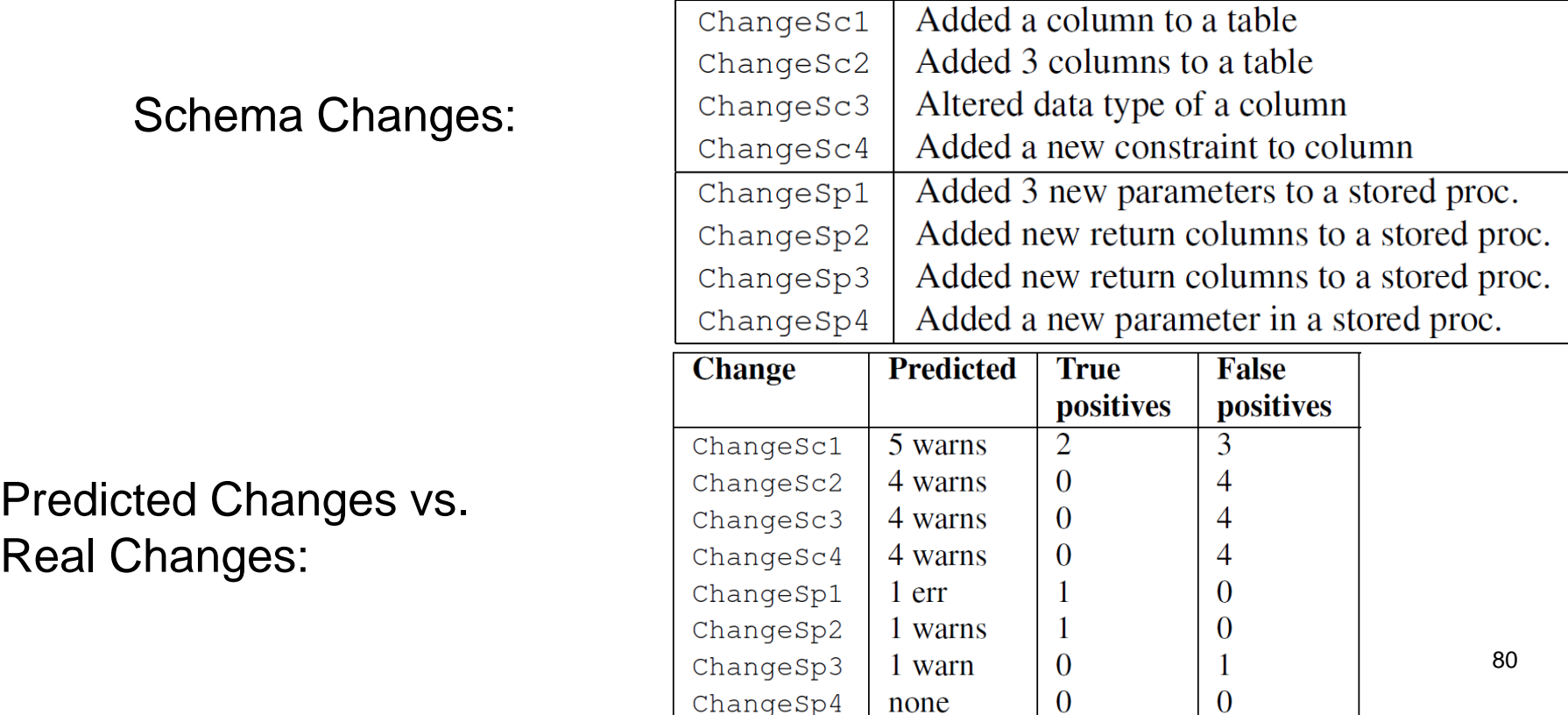

## **Limitations**

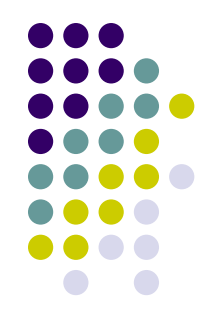

• Sound and incomplete, with low precision because whenever the changed column is involved in a statement, it raise a warning

# **Outline**

- **Basic Concepts**
- Techniques
	- **> Basic String Analysis**
	- String Taint Analysis
	- String Order Analysis

#### • Applications

- Database Applications
- Web Applications
- $\triangleright$  Software Internationalization

 $\blacktriangleright$ 

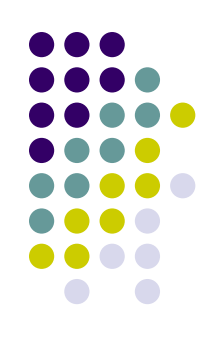

## **Why web applications?**

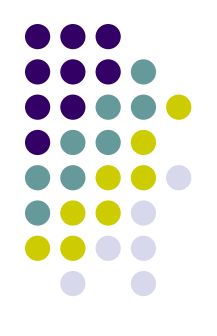

- Web-based software projects use html text to present web pages
- Html texts are usually dynamically generated to make the program more flexible
- Dynamically generated html texts, an example in PHP:

```
x = Post[Color]
$content = _Post[content]
if $errMsg == ""echo ("<p><h2><font color='".$x."">".$content.
"</font></h2><p>\n"); ^{83}
```
# **Recent Important Applications**

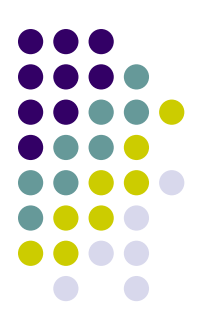

- Verify the correctness of dynamically generated web pages
- Detect cross-site-scripting vulnerabilities

#### **Verify the correctness of dynamically generated web pages**

- Proposed by Minamide in 2005
- Purpose:

 Verify whether all the possible values of the dynamically generated web page comply with the html syntax

# **An example**

Legal dynamically generated SQL queries

```
echo "<html>";
echo "\lth1>";
if($head!="")
echo $head;
echo "</h1></html>";
```
• Possibly illegal dynamically generated SQL queries

If \$head == "", the <h1> tag will echo "<html>"; echo "<h1>"; if(\$head!="") echo \$head.</h1>; echo "</html>";

be unclosed due to the missing  $\langle h1 \rangle_{\text{ss}}$ 

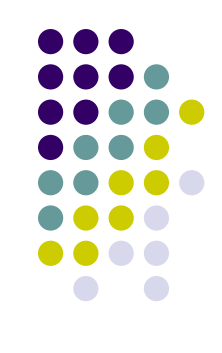

# **Approach**

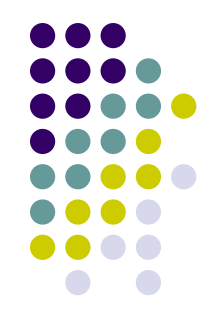

- Add a statement to concatenate all the outputs of a web page generating unit (e.g., a .php file), and set the concatenation result as the hot spot
- Use basic string analysis to estimate the possible values of the hot spot, represented as a CFG *G*
- Approximate the HTML syntax as a finite state automaton *M* by limit the recursive depth of the tags, and calculate its complement *M'*
- Check whether *G* ∩*M' = Φ*

#### **Evaluation**

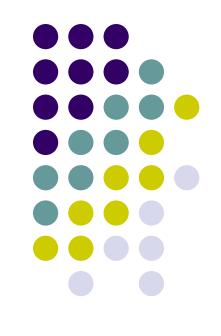

#### Evaluation on 6 programs

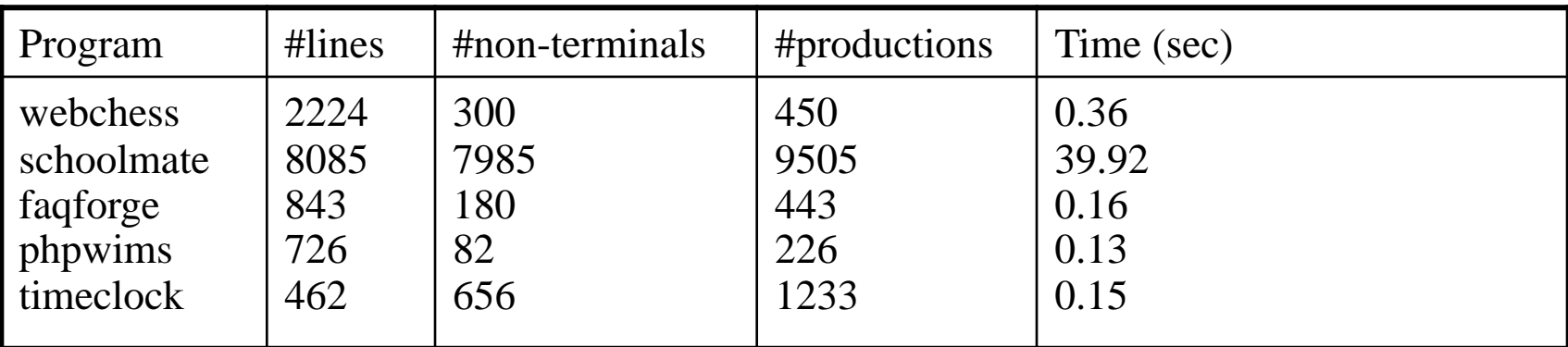

#### Validation Results

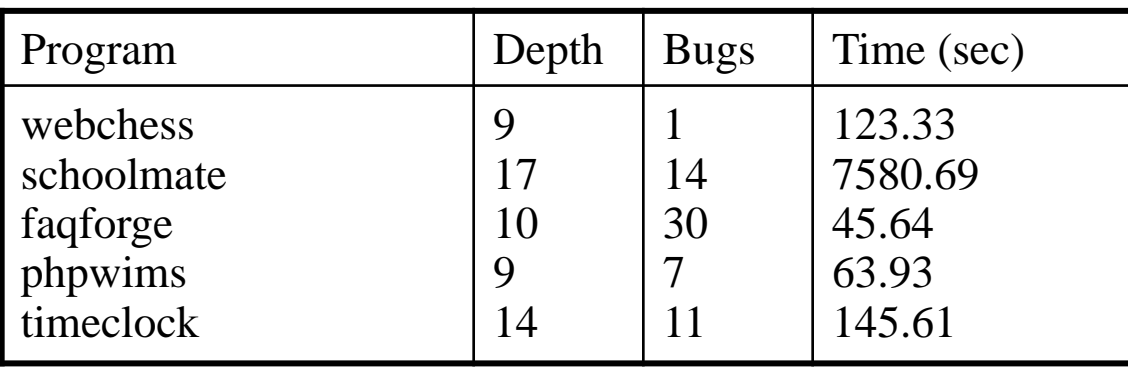

Time to generate CFG

#### Max Recursive Depth

## **Limitations**

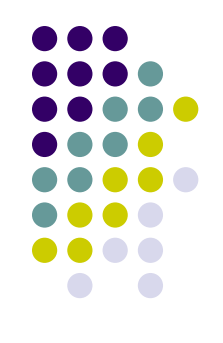

- Sound but incomplete (may have false positives)
- Can find only syntax errors, cannot find runtime errors (e.g., script refer to illegal variables)

#### **Detect cross-site-scripting vulnerabilities**

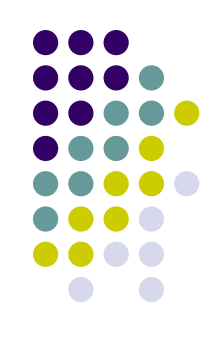

- Proposed by Gary Wassermann and Zhendong Su, 2008
- Purpose

 Check whether a dynamically generated web page may involve in a cross-site-scripting vulnerability

# **Example**

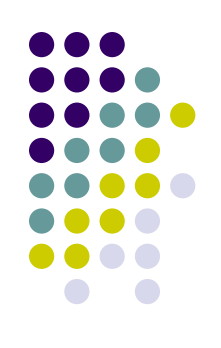

#### An cross-site-scripting vulnerability:

In form.php: <form action='view.php'><input id=1 name="content"></form>

In view.php:

```
echo "<div></td>Content: " . POST('content')
```
 if we input "<script>badcode</script>" to the "content" item of form.php, bad code goes to view.php

# **Approach**

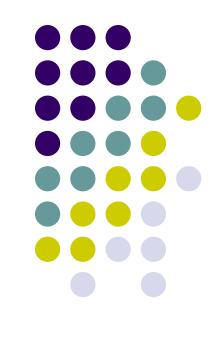

- Build regular policy for all the HTML texts that will invoke a script interpreter
- For the CFL of the HTML text, compute the intersection of the CFL and the regular policy
- If the intersection is not empty and contains substrings from un-trusted source (user input), a XSS vulnerability is found

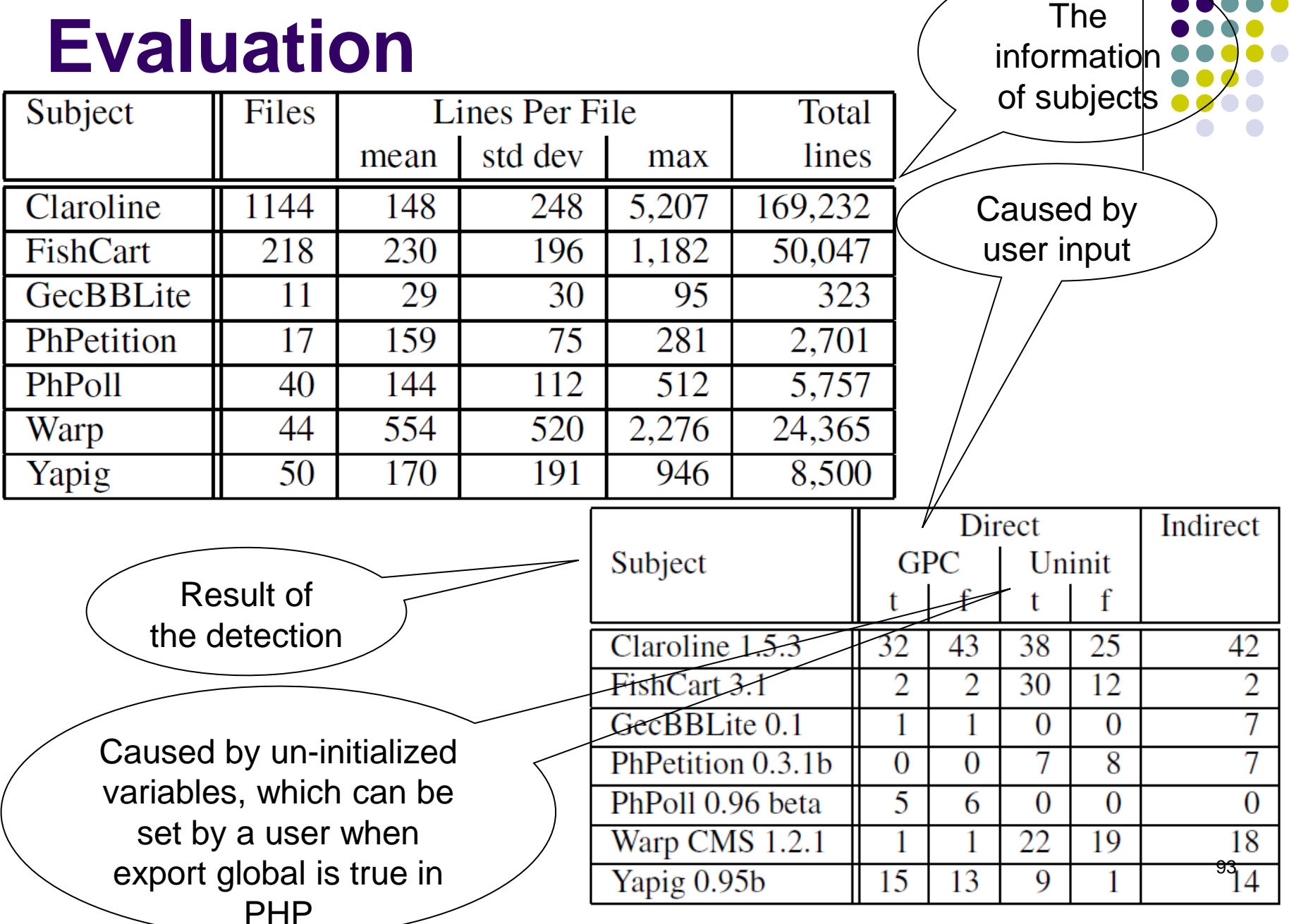

## **Limitations**

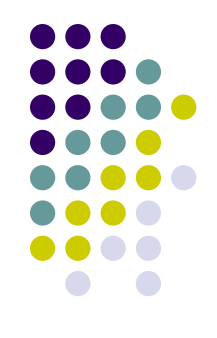

- Can not handle DOM-based cross-sitescripting vulnerabilities which read malicious code from the DOM
- Can not follow complex data flow such as web page visits and dynamic code

# **Outline**

- **Basic Concepts**
- Techniques
	- **> Basic String Analysis**
	- String Taint Analysis
	- String Order Analysis

#### • Applications

- Database Applications
- $\triangleright$  Web Applications
- $\triangleright$  Software Internationalization

 $\triangleright$  ...

...

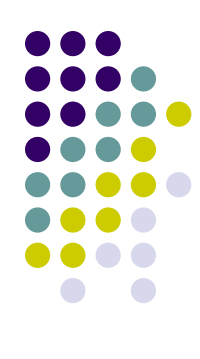

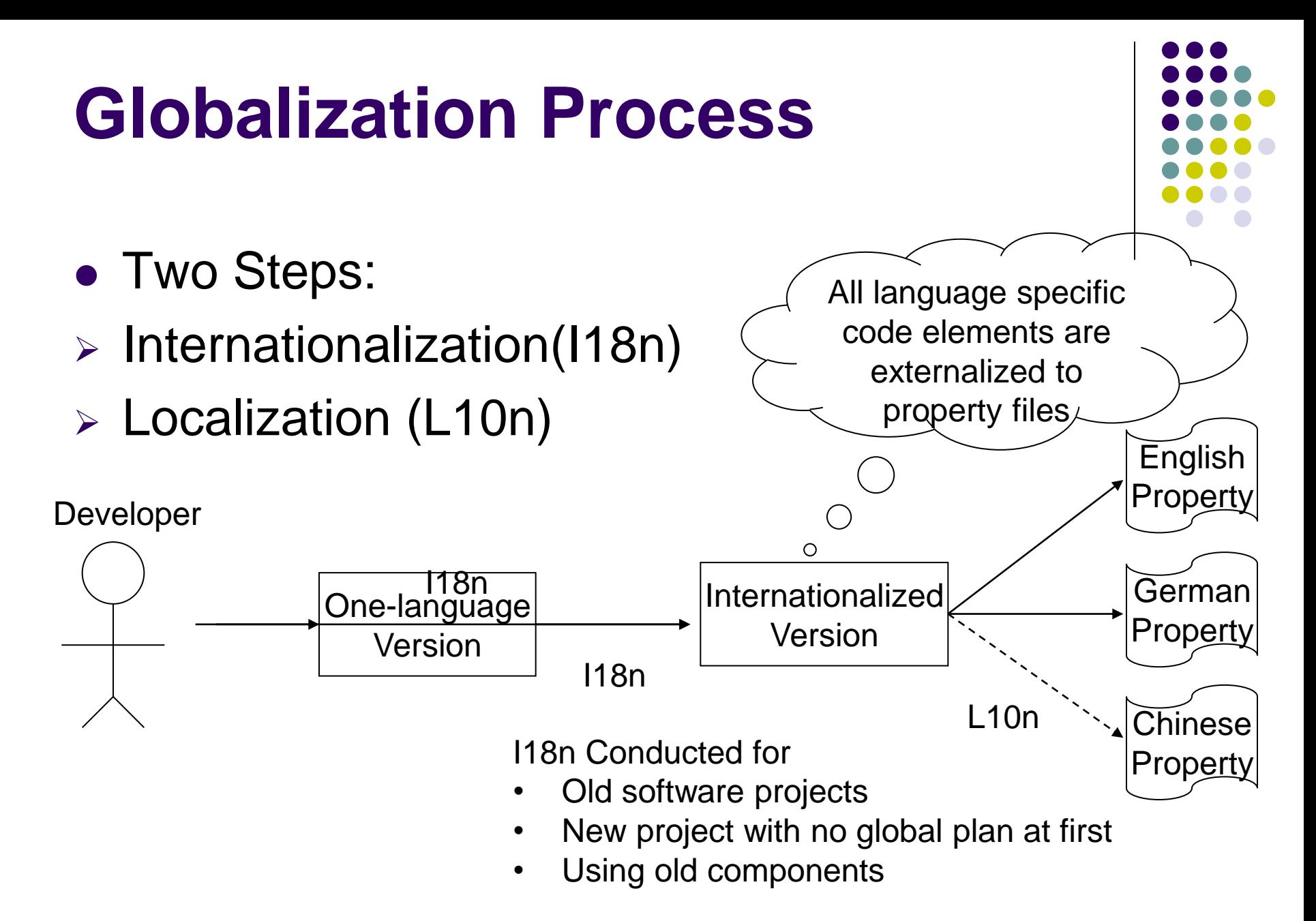

#### **Example of I18n and L10n**

• Original Code Elements JButton gManual = new JButton("Manual"): JButton gAbout =  $new$  JButton("About"); JButton qQuit =  $new$  JButton("Quit"):

#### Externalized Code Elements

JButton gManual = new JButton (resb.getString ("swing.menu.manual JButton gAbout =  $new$  JButton (resb. getString ("swing. menu. about")) : JButton  $qQuit = new JButton(resb.getString("swing.menu.quit");$ 

#### • Property files

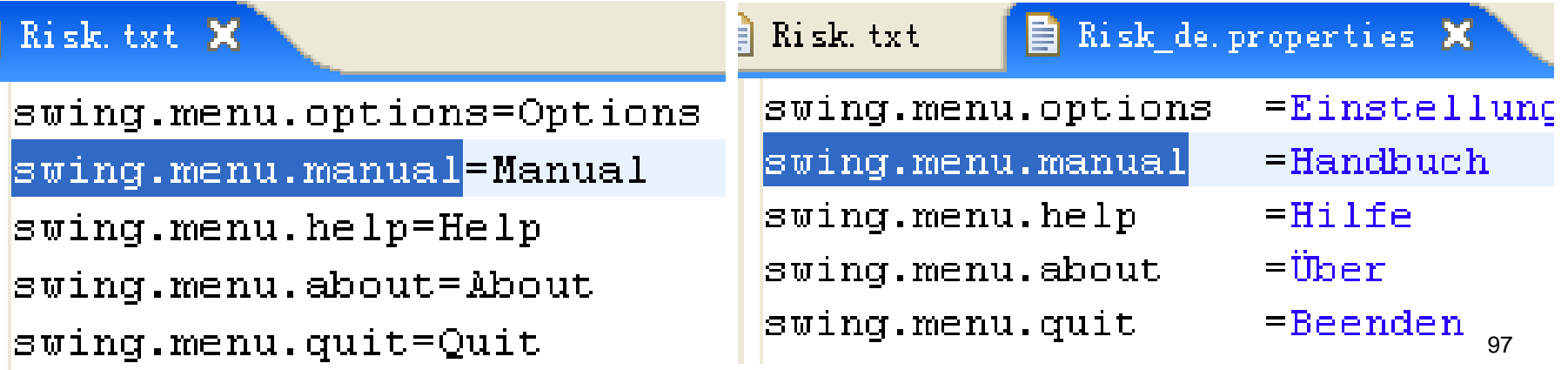

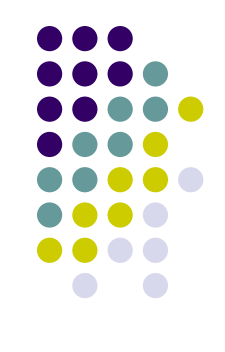

# **Language Specific Code Elements**

- Constant Strings
- Date/Number Formats
- Currency/Measures
- Writing Direction

• …

- Color/Culture related elements
	- Constant Strings are of the largest number, and some of them are very hard to be located.

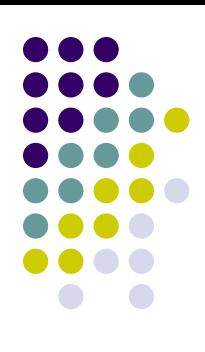

# **Motivation of our work**

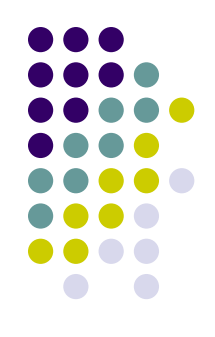

- There are a lot of constant strings
- We should not translate all of them

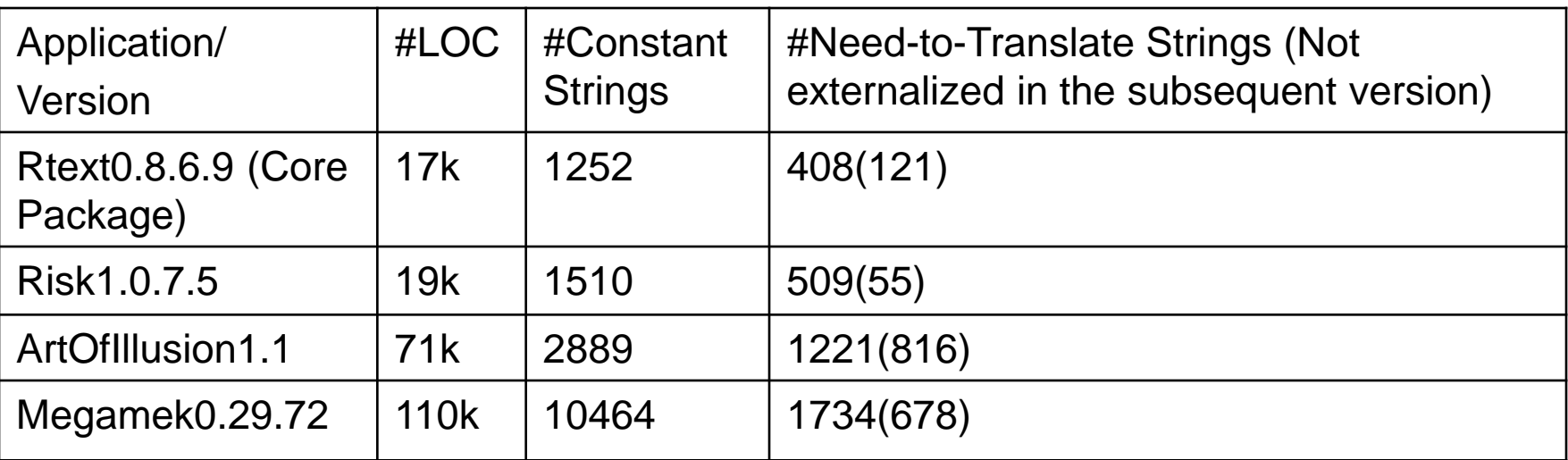

• It is sometimes hard to decide which string is need-to-translate

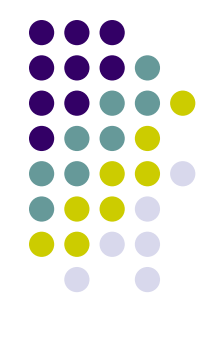

#### **Basic Idea**

We assume that all need-to-translate strings are those strings that are sent to the GUI

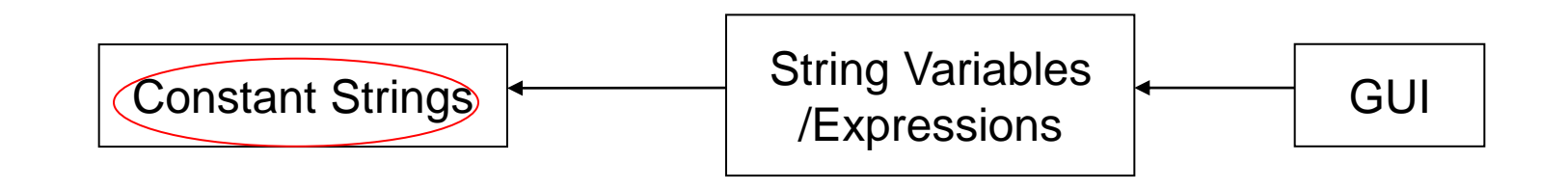

# **Output API Methods**

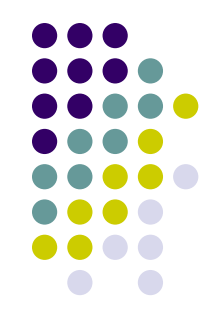

- Output API Methods are methods that pass at least one of its parameters to the GUI
- Example

java.awt.Graphics2D.drawString(java.lang.String, int, int) drawString 1 false 0

 Initial Output Strings are the arguments sent to Output API Methods

g.drawString (**weaponMessage**, 30,20)

• We locate the string using Eclipse API Search Engine

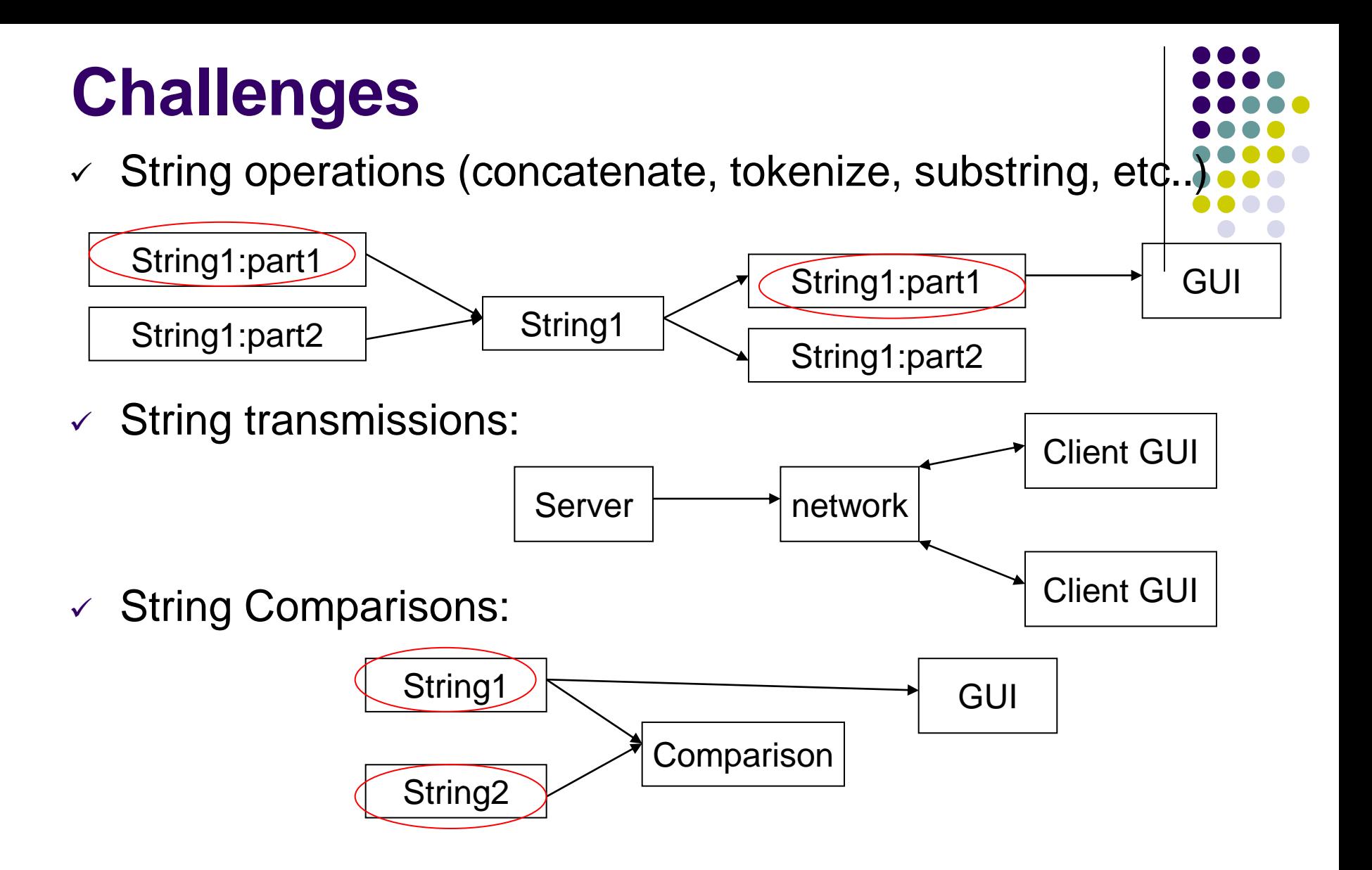

 $\checkmark$  Trivial Strings: "123", ", "Risk", ...

# **Experimental subjects**

- RText : Simple Editor
- Risk : Board Game
- ArtOfIllusion : Graph Drawing Project
- Megamek : Big Real Time Strategy Game

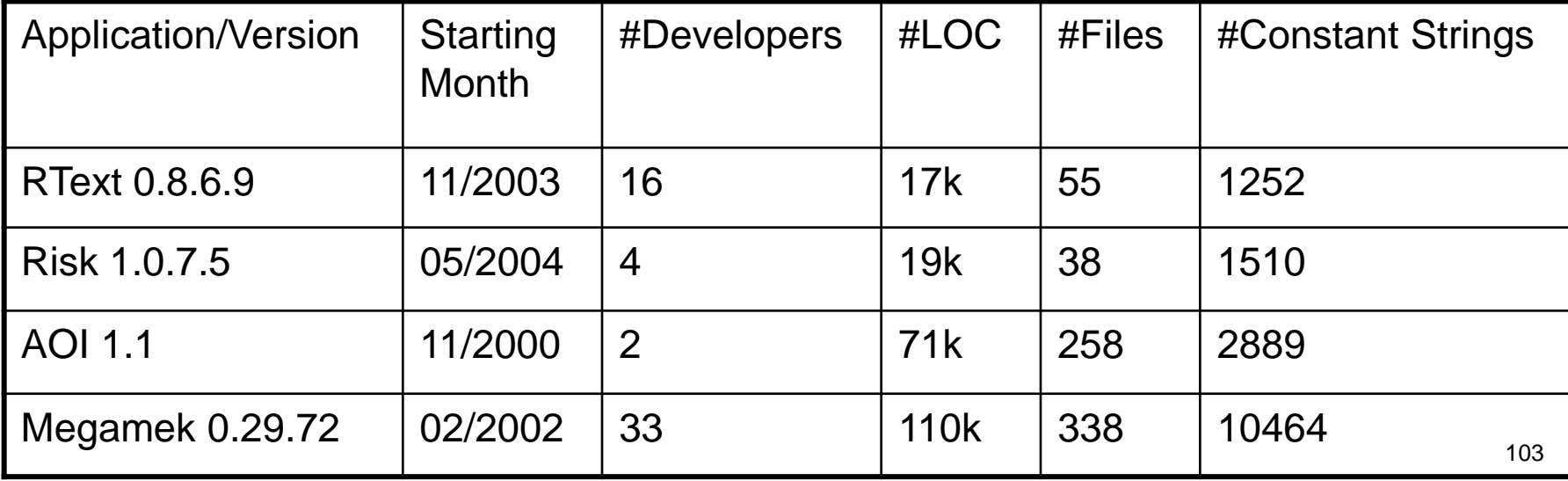

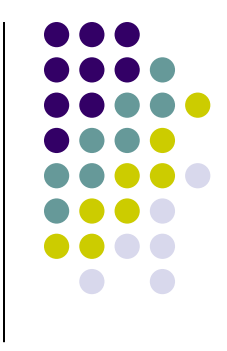

## **Bugs found**

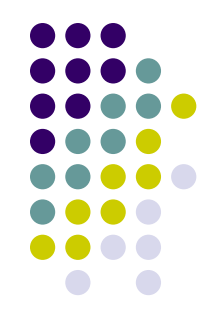

 We found 17 not-externalized need-to-translate strings in the latest version of Megamek and reported them as report 2085049. The developers confirmed and externalized them**.**

# **Web Applications: Problems**

• Web applications will not only output user-visible strings but also tags.

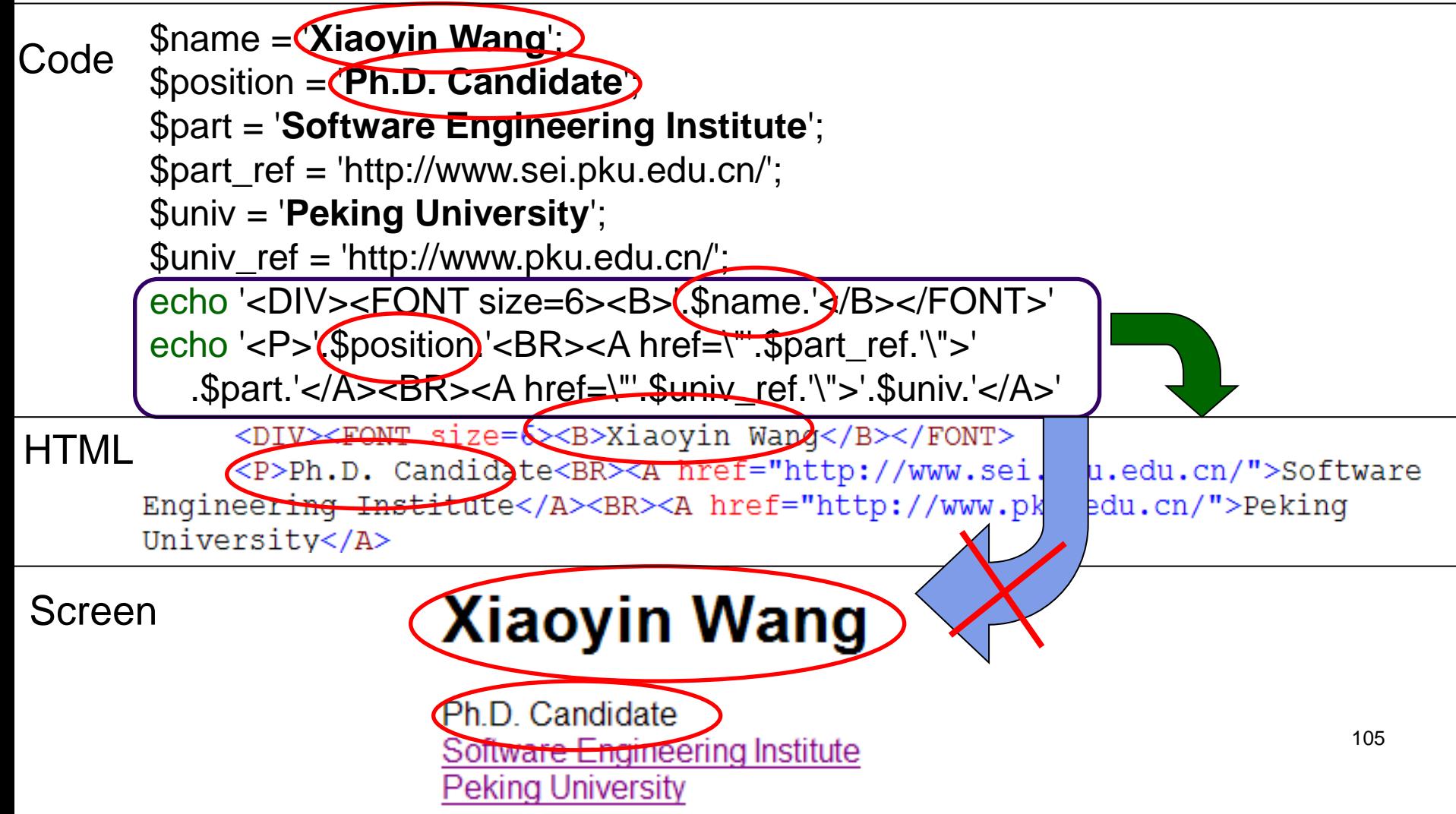

## **User-Visible Constant Strings in Web Applications**

• Constant Strings outside Tags

 echo "and pressed 'refresh' on your browser. In this case, your responses have $\langle br \rangle \$ n"; echo "already been saved." echo "</font></center><br />>/> /> </br />"; (from question.php, Lime Survey 0.97)

 Constant Strings in value attribute of input tags if (substr(strtolower(\$reply\_subj), 0, 3) != "re:")  $$reply\_subj = "Re`".$reply\_subj;$ echo "  $\sqrt{\frac{NPUT}{T}YP}$ =TEXT NAME=passed subject  $SIZE=60$  VALUE=\"\$reply\_subj\">"; (from compose.php, SquirrelMail 0.2.1)

## **Not-visible Constant Strings in Web Applications**

• Constant String inside Tags if ( $t = $timetohighlight$ ) { $c = "red";$ } else{  $\text{\$c = "white":}$  } echo "<td bgcolor=\$c>";

(from day.php3, MRBS version 0.6)

# **Challenges**

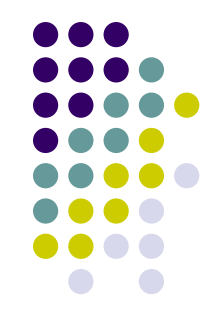

- Differentiate constant strings inside and outside tags
- Identify constant strings that are parts of certain attribute of certain tags, such as "value" attribute of <input> tags.
- $\checkmark$  Easy for static html texts, but difficult dynamic html texts
	- the generated html texts by code can be **various** and **infinite**
# **Approach Overview**

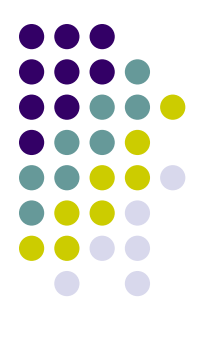

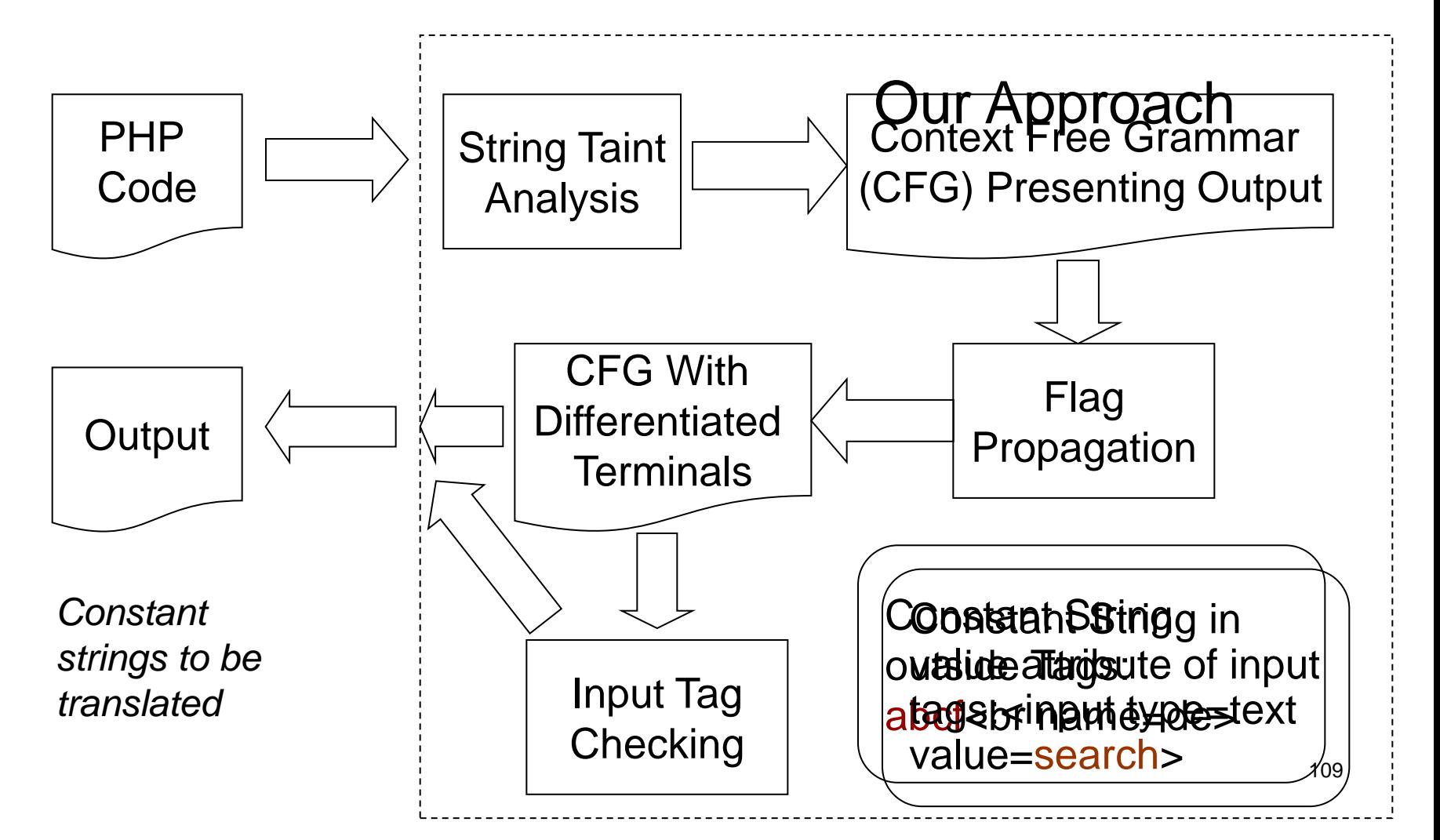

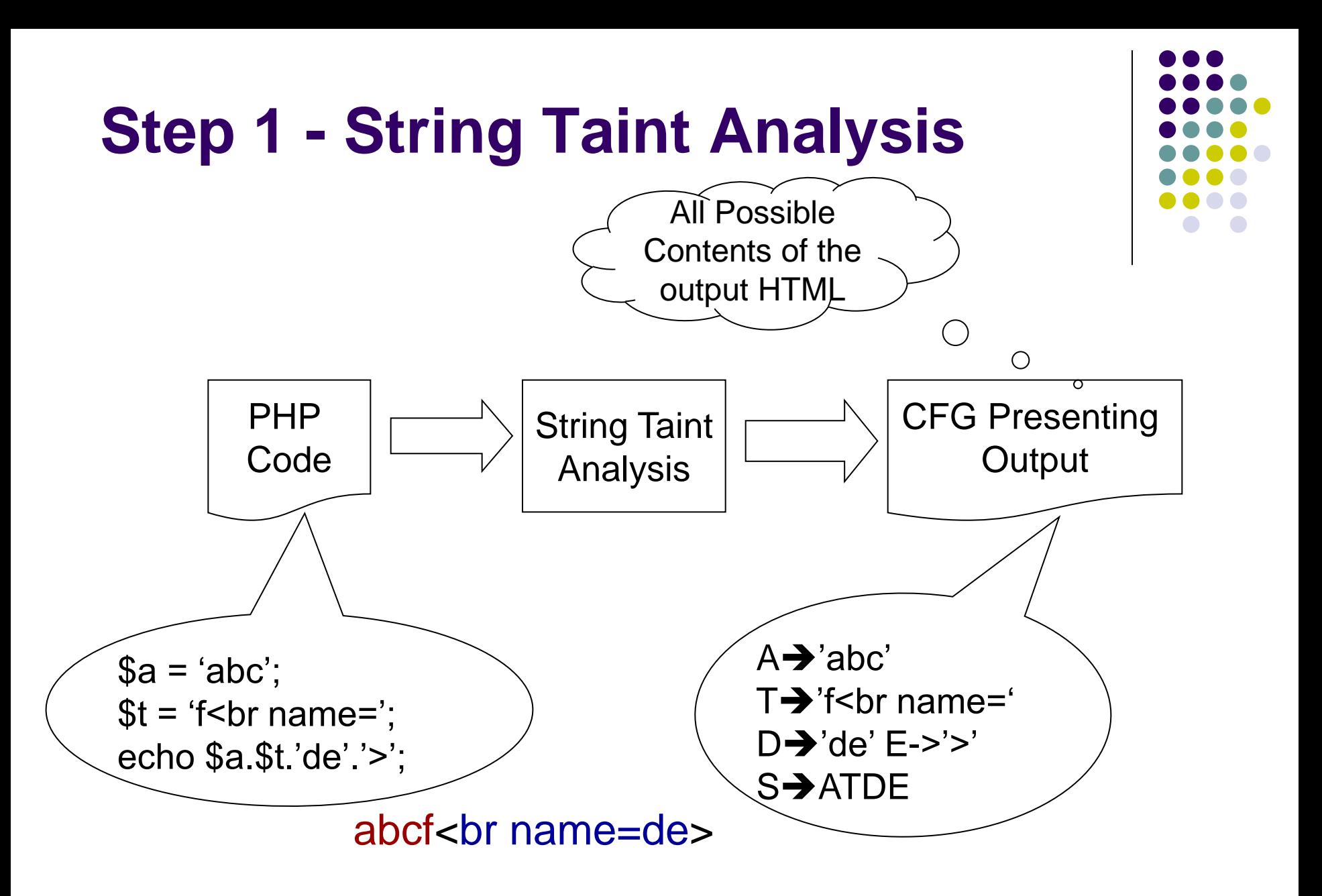

#### **Step 2 – Tag Range Analysis**

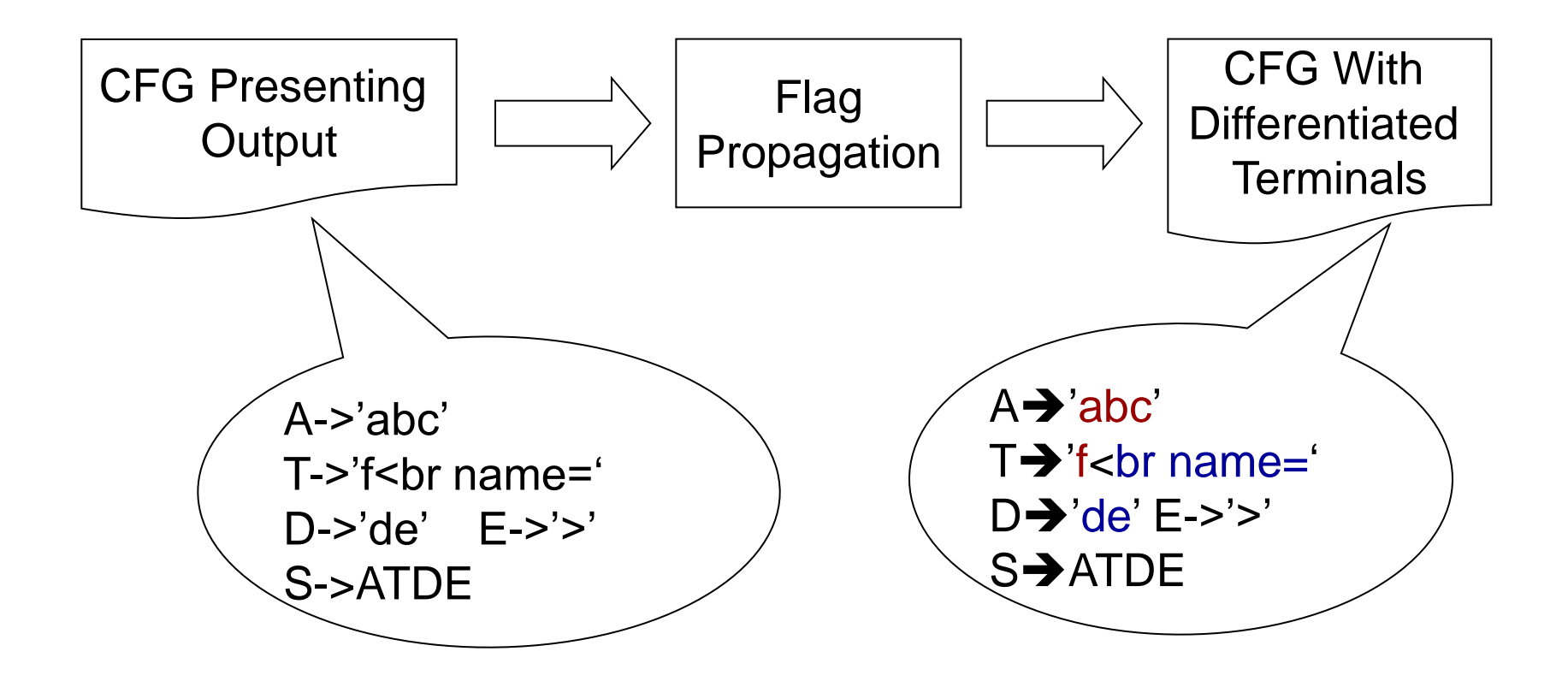

abcf<br name=de>

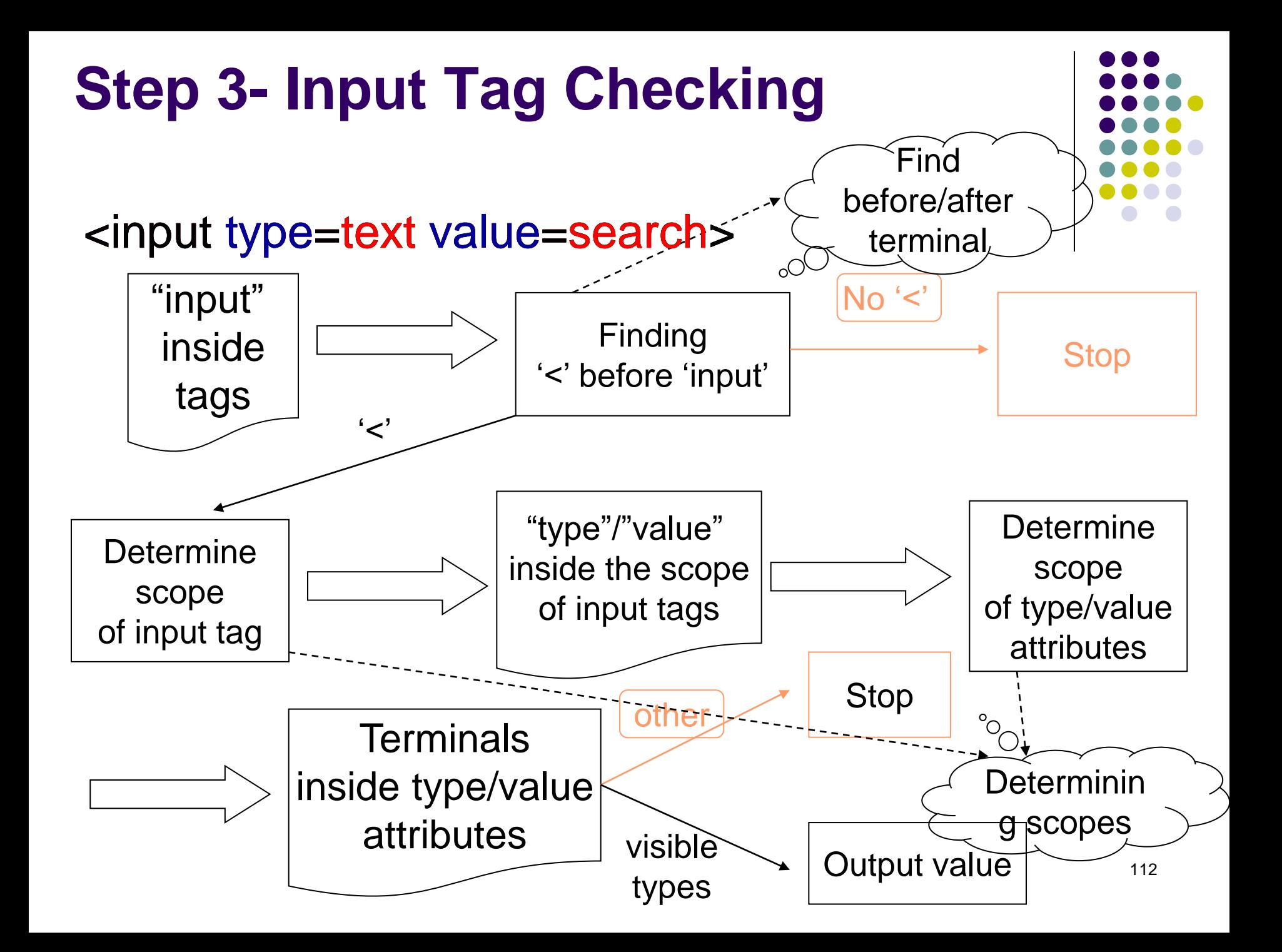

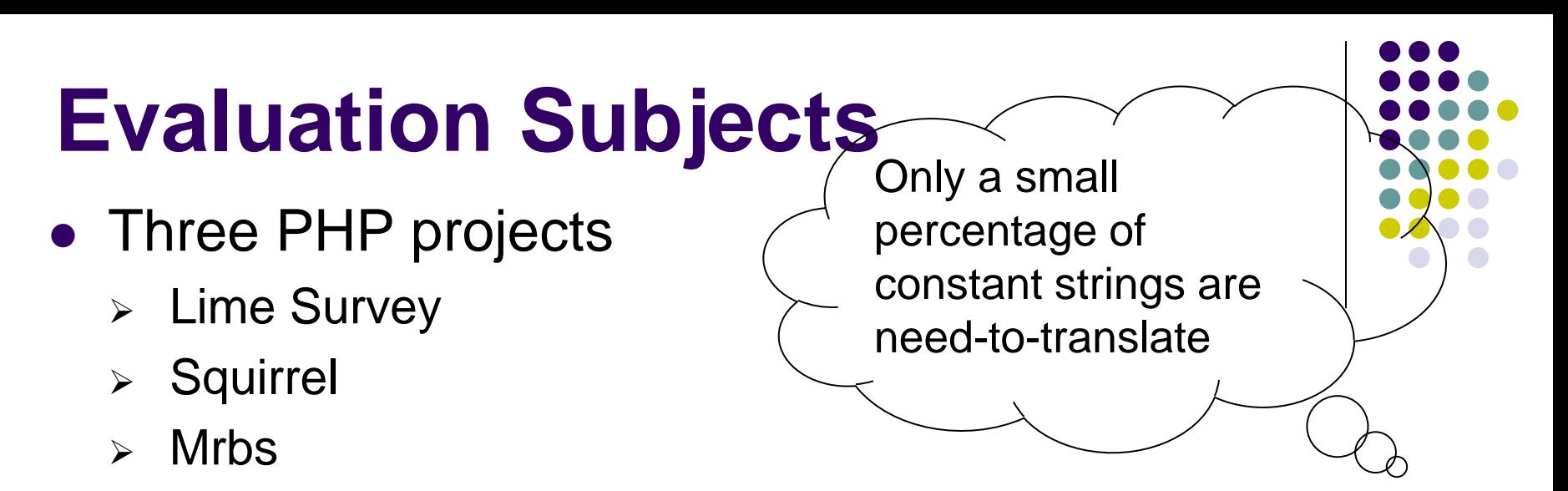

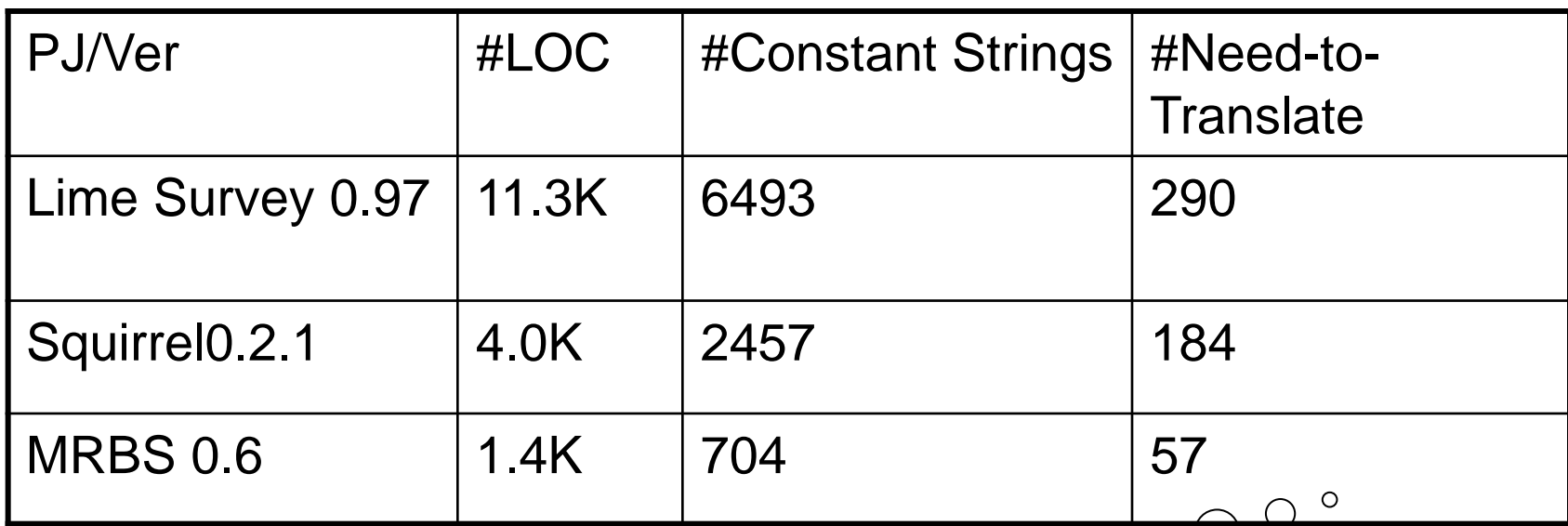

432 externalized by developers at v+1 version 62 externalized by developers at later versions

37 manually verified/confirmed by us

# **Evaluation Result**

BS: string taint analysis

BS+O: string taint analysis + **flag propagation**

ALL: string taint analysis + flag propagation + **input tag checking**

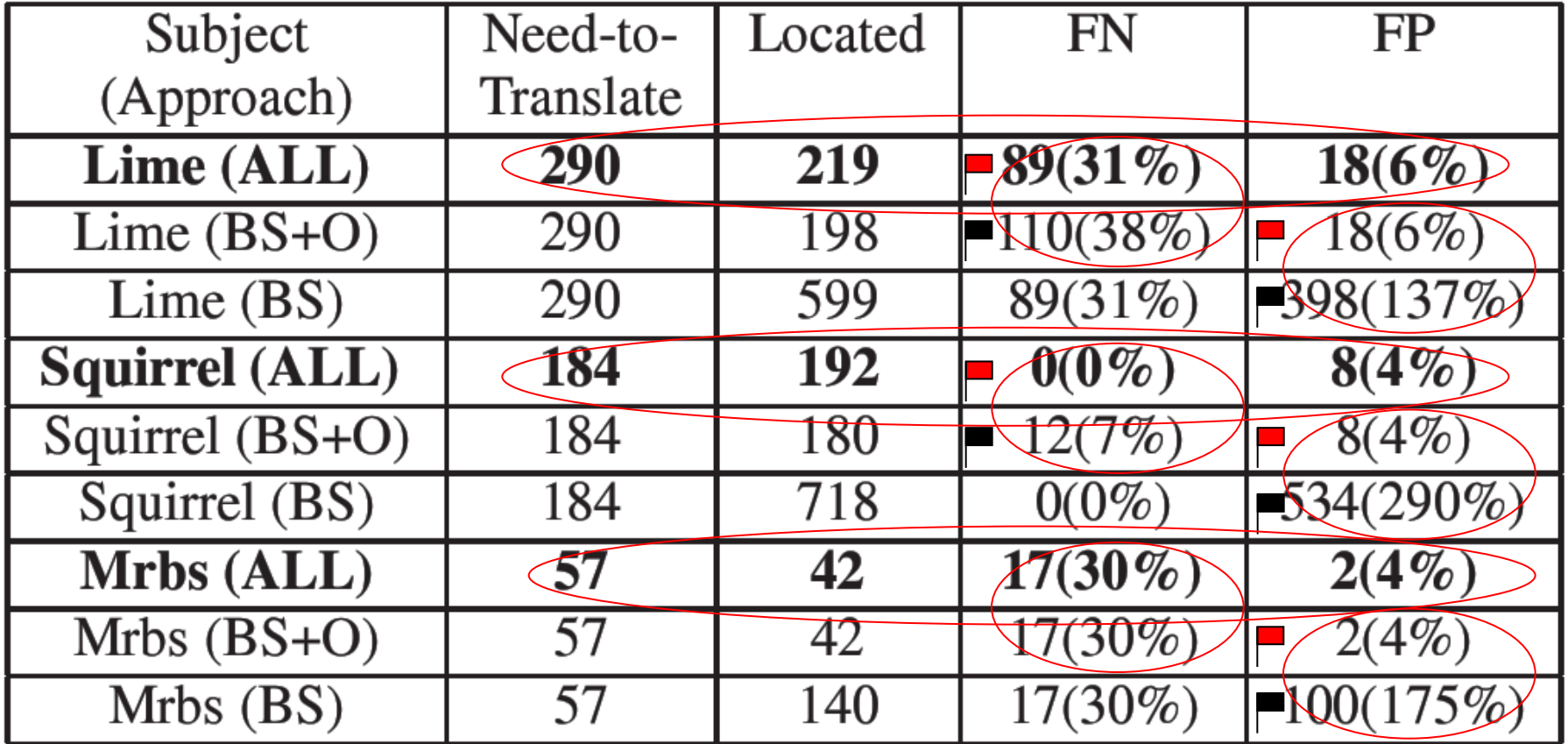

Mastarassalgebidans entretidaten postitiogs errete Grateitags atats este particula explored in the mediation of the state in the state in the state of the state of the state

#### **Found Constant Strings Externalized in Later Versions**

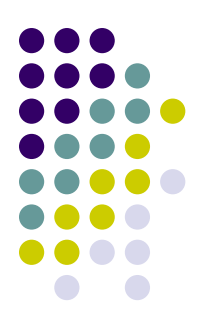

- Our approach found 62 constant strings (5: Lime Survey, 44: Squirrel Mail, 13: MRBS)
	- not externalized at the internationalization
	- but externalized later
- Example (smtp.php of Squirrel Mail, externalized 3 years later)

```
switch ($err num) {
case 502:$message = "Command not implemented";
      $status = 0;break;
```
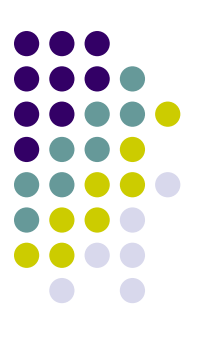

### **Thank you!**